# Assisted specification with Biogeme 3.2.12

Michel Bierlaire Nicola Ortelli

August 16, 2023

Report TRANSP-OR 230816 Transport and Mobility Laboratory School of Architecture, Civil and Environmental Engineering Ecole Polytechnique Fédérale de Lausanne transp-or.epfl.ch

Series on Biogeme

This document is an updated version of Bierlaire and Ortelli (2022), adapted to version 3.2.12 of Biogeme.

The package Biogeme (biogeme.epfl.ch) is designed to estimate the parameters of various models using maximum likelihood estimation. It is particularly designed for discrete choice models. It is a Python package written in Python and C++, that relies on the Pandas library for the management of the data.

This document describes how to obtain assistance from Biogeme for the model specification. In particular, it shows how to apply the algorithm described by Ortelli et al. (2021). In a nutshell, an optimization algorithm is used to generate models based on a minimal number of inputs provided by the analyst. These inputs are used to build a space of possible specifications that may contain any form of variable interaction, nonlinear transformation, segmentation of the population and potential choice models; the space is then explored by an algorithm that sequentially introduces small modifications to an initial set of promising specifications.

We assume that the reader is already familiar with discrete choice models and Biogeme. This document has been written using Biogeme 3.2.12.

We use the Swissmetro example throughout the document. The Python scripts are available on GitHub in the biogeme repository, in the directory examples/assisted. They are also reported in the Appendix.

### 1 Catalogs

The philosophy of the assisted specification is that the analyst may have several specifications in mind, but does not know a priori which one is the most appropriate. Biogeme can then accept as input a "catalog" of different specifications, and estimate all specifications in the catalog, and provide a comparative report of the estimation results. It provides a great flexibility to the analyst who can replace any expression of the model by such a catalog, as illustrated with the examples in this document.

In some cases, the number of possible specifications is so high that an exhaustive enumeration is not feasible. In that case, the algorithm proposed by Ortelli et al. (2021) is applied in order to investigate a subset of potentially promising specifications.

The code used to generate the examples presented in this Section is available in Appendix 3.

Each catalog is associated with a unique name, and a list of different valid expressions, each of them also associated with a name. For instance, suppose that we want to define a catalog that contains both a logit and a nested logit models.

We first define each of the models, like in a regular Biogeme script:

 $logprob\_logit$  = models.loglogit (V, av, CHOICE)

and

```
logprob_nested = models.lognested(V, av, nests, CHOICE)
```
The catalog can then be defined using the following syntax, that is selfexplanatory:

```
model_catalog = Catalog . from_dict (
    catalog_name = ' model_catalog ',
    dict_of_expressions ={
         ' logit ': logprob_logit ,
          ' nested ': logprob_nested
    },
\mathcal{L}
```
Note that the Catalog class must first be imported using the following syntax:

from biogeme . catalog import Catalog

A catalog is a regular Biogeme expression, that can be used in another expression. At each given point in time, exactly one of the expressions of the catalog is active, and used for the evaluation of the expression. For instance, if we print the catalog above, it corresponds to the logit specification by default:

```
print ( model_catalog )
[model_catalog: logit]...
```
where the ellipsis is the actual expression of the logit model (which is too long to report in this document). In order to modify the configuration of a catalog, Biogeme uses a controller, that is accessible using the controlled\_by attribute of the catalog. For instance, in order to activate the nested logit specification, we need to write

```
model_catalog . controlled_by . set_name ( ' nested ')
```
Now, if we print the catalog again, we obtain

```
print ( model_catalog )
[model_catalog: nested]...
```
where the ellipsis is the actual expression of the nested logit model.

In general, there is no need to explicitly access to the controller, as Biogeme provides high level access to the catalog. The simplest one is an iterator:

```
for specification in model_catalog :
    print ( specification )
```
provides the following output:

```
[model_catalog: nested]...
[model_catalog: logit]...
```
For the sake of this document, instead of listing the expressions themselves (which can be long and complicated), we report the configuration identifiers of the controller, that identifies all possible specifications associated with a catalog. This is usually not needed by regular users. The function used to do that is described in Appendix 2. For the model\_catalog, it gives the following output:

```
model_catalog : logit
model_catalog : nested
```
Also, the Biogeme object has a function called estimate\_catalog, that iterates on all specifications in a catalog (if possible), and estimate the corresponding models. If there are too many specifications to be enumerated, it launches the assisted specification algorithm if not. This function is illustrated in Section 3.

#### 1.1 Synchronized catalogs

A catalog can be used for alternative nonlinear specifications of a variable. Here, we use the example of the train travel time, in the Swissmetro example. Again, we first define each specification separately:

1. the linear specification:

linear\_train\_tt = TRAIN\_TT

2. the Box-Cox transform:

```
ell_travel_time = Beta('lambda_travel_time', 1, -10, 10, 0)
boxcox_train_tt = boxcox ( TRAIN_TT_SCALED , ell_travel_time )
```
3. the squared variable:

```
squared_train_tt = TRAIN_TT * TRAIN_TT
```
Note that the boxcox function must first be imported as follows:

from biogeme . models import boxcox

The catalog can be defined, using the same syntax as above:

```
train_t _ train _ tt _ catalog = Catalog . from _ dict(catalog_name = ' train_tt_catalog ',
    dict_of_expressions ={
          'linear': linear_train_tt,
          ' boxcox ': boxcox_train_tt ,
          ' squared ': squared_train_tt ,
    },
\lambda
```
The catalog can be used as a regular expression in the definition of the utility function, for instance:

V\_TRAIN = ASC\_TRAIN + B\_TIME \* train\_tt\_catalog + ...

Note that, because V\_TRAIN contains a catalog, it is possible to iterate through its specifications as well:

```
for specification in V_TRAIN :
    print ( specification )
```
generates the following output:

```
(ASC\_TRAN(int=0) + (B_TIME(int=0) * [train_t_{catalog}:
   boxcox ]...
(ASC_TRAIN(int=0) + (B_TIME(int=0) * [train_t_t_candidate=0)linear ] TRAIN_TT ))
(ASC\_TRAN (init = 0) + (B_TIME (init = 0) * [train_t_t_candidate])squared](TRAIN_TT * TRAIN_TT)))
```
where the ellipsis is replaced by the complete specification of the Box-Cox model.

Now, we would like to specify a similar catalog for the car travel time, in the same model. We apply the exact same syntax as above:

```
CAR_TT = Variable ( ' CAR_TT ')
linear_car_tt = CAR_TT
boxcox_car_tt = boxcox ( CAR_TT , ell_travel_time )
square_cart = CAR_TT * CAR_TTcar_tt_catalog = Catalog . from_dict (
    catalog_name = ' car_tt_catalog ',
    dict_of_expressions ={
         'linear': linear_car_tt,
        ' boxcox ': boxcox_car_tt ,
        ' squared ': squared_car_tt ,
    },
)
```
In order to illustrate how those catalogs are combined, we build a dummy expression that calculates their sum:

#### dummy\_expression = train\_tt\_catalog + car\_tt\_catalog

If we print all possible configurations, we obtain nine combinations (the order in which they appear is irrelevant):

```
car_tt_catalog : linear ; train_tt_catalog : linear
car_tt_catalog : linear ; train_tt_catalog : boxcox
car_tt_catalog : linear ; train_tt_catalog : squared
car_tt_catalog : boxcox ; train_tt_catalog : squared
car_tt_catalog : boxcox ; train_tt_catalog : boxcox
car_tt_catalog : boxcox ; train_tt_catalog : linear
car_tt_catalog : squared ; train_tt_catalog : linear
car_tt_catalog : squared ; train_tt_catalog : boxcox
car_tt_catalog : squared ; train_tt_catalog : squared
```
Indeed, the combination of three configurations for one variable and three configurations for the other one gives nine specifications. However, this is not always the desired effect. It is actually often desirable that the same nonlinear transform is applied to both variables. In that case, we need to synchronize the two catalogs. It means that they must be controlled by the same controller. This is achieved by constructing the second catalog as follows:

```
car tt catalog = Catalog . from dict (
    catalog_name = ' car_tt_catalog ',
    dict_of_expressions ={
         'linear': linear_car_tt,
         ' boxcox ': boxcox_car_tt ,
         ' squared ': squared_car_tt ,
    },
    controlled_by = train_tt_catalog . controlled_by
\mathcal{L}
```
The controlled\_by argument allows to explicitly specify a controller for the catalog. In this case, we provide the controller of the train\_tt\_catalog. Note that it is required that synchronized catalogs have exactly the same set of labels to identify their entries. If we now report the specifications of the dummy expression defined above, we obtain only three specifications, where both variables are associated with the same transformation:

```
train_tt_catalog : linear
train_tt_catalog : squared
train_tt_catalog : boxcox
```
Note that only the controller of the train travel time catalog is involved, as it is used also for the car travel time.

#### 1.2 Alternative-specific coefficient

In discrete choice models, it is typical to test a specification where the coefficient of a variable is generic, that is, the same for all alternatives, or alternative-specific. For example, we are considering a catalog containing specifications where the cost coefficient and the time coefficient should be both generic, or both alternative-specific. In order to build such a catalog, we need the function generic\_alt\_specific\_catalogs that can be imported as follows:

from biogeme . catalog import generic\_alt\_specific\_catalogs

The following syntax is used:

```
(B_TIME_catalog_dict, B_COST_catalog_dict) =
   generic_alt_specific_catalogs (
    generic_name = ' coefficients ',
    beta_parameters =[ B_TIME , B_COST ],
    alternatives =( ' TRAIN ', ' CAR ')
)
```
The function takes three<sup>a</sup> arguments:

- 1. a generic name that identifies the catalogs,
- 2. a list of parameters, defined with Beta,
- 3. a tuple containing the names identifying the alternatives.

It returns a tuple of dictionaries where the keys are the name of the alternatives, and the values are the corresponding catalogs. They are used as follows:

<sup>&</sup>lt;sup>a</sup>As discussed later, it actually takes five arguments, but two of them have default values.

```
V_TRAIN = (B_TIME_catalog_dict [ ' TRAIN '] * TRAIN_TT +
    B_COST_catalog_dict [ ' TRAIN '] * TRAIN_COST
)
V_CAR = (B_TIME_catalog_dict [ ' CAR '] * CAR_TT +
    B_COST_catalog_dict [ ' CAR '] * CAR_COST
\lambda
```
In order to illustrate the catalogs, we build again a dummy expression:

dummy\_expression = V\_TRAIN + V\_CAR

There are two possible configurations for this expression, one where both coefficients are alternative-specific, and one where both are generic.

```
coefficients_gen_altspec : generic
coefficients_gen_altspec : altspec
```
If it is not desirable to have both coefficients synchronized, two different calls to the function must be performed:

```
( B_TIME_catalog_dict , ) = generic_alt_specific_catalogs (
    generic_name = ' time_coefficient ',
    beta_parameters =[ B_TIME ],
    alternatives = ('TRAIN', 'CAR')
\lambda( B_COST_catalog_dict , ) = generic_alt_specific_catalogs (
    generic_name = ' cost_coefficient ',
    beta_parameters =[ B_COST ],
    alternatives =( ' TRAIN ', ' CAR ')
\mathcal{L}
```
Note that the function returns a tuple. And if the tuple contains only one entry (as in this example), a comma must be explicitly mentioned in order to obtain this single entry. An equivalent syntax would be

```
B_TIME_catalog_dict_tuple = generic_alt_specific_catalogs (
    generic_name = ' time_coefficient ',
    beta_parameters =[ B_TIME ],
    alternatives =( ' TRAIN ', ' CAR ')
\lambdaB_TIME_catalog_dict = B_TIME_catalog_dict_tuple [0]
```
As the two specifications are now independent, iterating on the dummy expression provides four specifications:

```
cost_coefficient_gen_altspec : generic ; time_coefficient_gen_altspec : generic
cost_coefficient_gen_altspec : generic ; time_coefficient_gen_altspec : altspec
cost_coefficient_gen_altspec : altspec ; time_coefficient_gen_altspec : generic
cost_coefficient_gen_altspec : altspec ; time_coefficient_gen_altspec : altspec
```
#### 1.3 Segmentations

In order to capture potential taste heterogeneity, specifications where a coefficient takes different values for different segments of the population can be investigated. The population is segmented using discrete socio-economic characteristics. If such a discrete variable takes L values, they correspond to L segments in the population. But several such variables can be combined to define a segmentation. If K socio-economic characteristics are considered, each of them with  $L_k$  discrete values, a total of  $\prod_{k=1}^{K} L_k$  segments can potentially be defined, and a different coefficient associated with each of them. However, the number of segments defined in this way grows exponentially with K. It is statistically impossible to estimate a different coefficient for each segment when K is high. Therefore, we consider a simplified segmentation method that proceeds as follows:

- Define a reference coefficient  $\beta_{\text{ref}}$ .
- For each socio-economic characteristic  $x_k$ , select one value that corresponds to the reference. Without loss of generality, assume that it is the first one.
- Introduce a parameter  $\beta_k^{\ell}$ , for each other value  $\ell = 2, ..., L_k$ .
- The value of the coefficient as a function of the socio-economic characteristics is defined as

$$
\beta(x_1,\ldots,x_K)=\beta_{\mathrm{ref}}+\sum_{k=1}^K\sum_{\ell=2}^{L_k}\beta_k^\ell\, \mathbb{1}[x_k=\ell],
$$

where  $\mathbb{1}[x_k = \ell]$  is 1 if the condition within the brackets is true, and 0 otherwise.

The number of parameters is therefore  $1 - K + \sum_{k=1}^{K} L_k$ , which grows linearly with K.

Let's take an example with  $K = 2$ , where the first socio-economic characteristic segments the population between individuals who are commuters from those who are not, and the second segments the population into individuals without luggage, those carrying one piece of luggage, and those carrying more than one piece of luggage. Therefore,  $L_1 = 2$  and  $L_2 = 3$ . This segmentation is associated with  $1 - 2 + 2 + 3 = 4$  coefficients:

- $\bullet$   $\beta$ <sub>ref</sub>,
- $\bullet$   $\beta_1$ <sup>commuters</sup>,

\n- $$
\beta_2^{\text{one-luggage}},
$$
\n- $\beta_2^{\text{several-luggages}},$
\n

where the values "non commuters" and "no luggage" are used as reference for each variable, respectively. Now, note that the number of segments is  $2 \cdot 3 = 6$ . The value of the coefficient associated with each of them can be reconstructed from the above coefficients as follows:

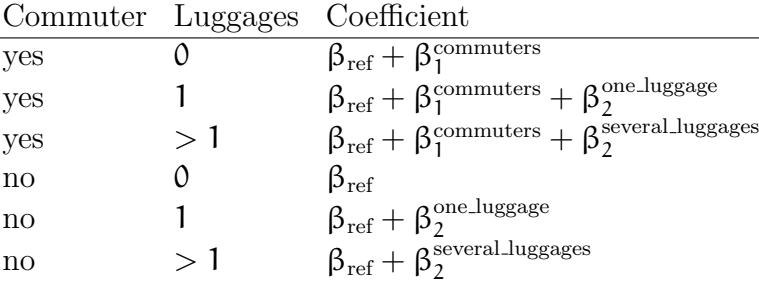

This simplified procedure makes the implicit assumption that the combined effects of two socio-economic characteristics is the sum of two specific effects. This is the price to pay to deal with the curse of dimensionality.

In this context, we would like to construct a catalog that contains the following specifications:

- no segmentation, that is, the same coefficient for the whole population,
- a segmentation with the first variable only, that is  $1 1 + 2 = 2$ coefficients:  $\beta_{\text{ref}}$  and  $\beta_1^{\text{commutes}}$ ,
- a segmentation with the second variable only, that is  $1 1 + 3 = 3$ coefficients:  $\beta_{\text{ref}}, \beta_2^{\text{one-Luggage}}$  $\frac{1}{2}$  and β<sup>several\_luggages</sup> 2 ,
- a segmentation with both variables, involving 4 coefficients as described above.

And we would like to apply these segmentations to two alternative-specific constants, that must be segmented in the same way. To do that with Biogeme, we first need to define the segmentations, using the following syntax:

```
segmentation_purpose = database . generate_segmentation (
    variable='COMMUTERS',
    mapping ={
         0: ' non_commuters ',
         1: ' commuters '
    },
    reference = ' non_commuters '
```

```
\mathcal{L}segmentation_luggage = database . generate_segmentation (
    variable = ' LUGGAGE ',
    mapping ={
         0: ' no_lugg ',
         1: ' one_lugg ',
         3: ' several_lugg '
    },
    reference = ' no_lugg '
)
```
where the function generate\_segmentation takes the following two arguments:

- the name of the discrete socio-economic characteristic in the database,
- a dictionary mapping the values of the variables in the database, and a name identifying what they mean,
- the name of the reference level.

Note that the name of the reference level can be omitted. One of the levels will then be arbitrarily chosen as the reference. We can now create the catalogs themselves:

```
ASC_TRAIN_catalog , ASC_CAR_catalog = segmentation_catalogs (
    generic_name = ' ASC ',
    beta_parameters =[ ASC_TRAIN , ASC_CAR ],
    potential_segmentations =(
         segmentation_purpose ,
         segmentation_luggage ,
    ) ,
    maximum_number =2 ,
)
```
where the function segmentation\_catalogs can be imported using the following statement

from biogeme . catalog import segmentation\_catalogs

It takes four arguments:

- 1. a generic name that applies to all specifications,
- 2. a list of parameters to be segmented,
- 3. a list of potential segmentations,
- 4. the maximum number of segmentations that can be activated at the same time.

If we report the configurations of the dummy expression defined as the sum of the two catalogs, we obtain the following four configurations:

ASC : no\_seg ASC : LUGGAGE ASC : COMMUTERS ASC : COMMUTERS - LUGGAGE

If we call the same function with the parameter maximum\_number set to 1, we obtain

ASC : no\_seg ASC : LUGGAGE ASC : COMMUTERS

as the interaction with both variables is not allowed anymore.

#### 1.4 Alternative-specific and segmented coefficients

It is also possible to segment alternative-specific coefficients, and generate catalogs that provide specifications with or without segmentation, and with generic or alternative-specific coefficients. This is done using the following syntax:

```
( B_TIME_catalog_dict ,) = generic_alt_specific_catalogs (
    generic_name = ' B_TIME ',
    beta_parameters =[ B_TIME ],
    alternatives = ['TRAIN', 'CAR'],
    potential_segmentations =(
         segmentation_purpose ,
         segmentation_luggage ,
    ) ,
    maximum_number =1 ,
\mathcal{L}
```
where the function generic\_alt\_specific\_catalogs is the same as in Section 1.2, and can be imported as follows:

from biogeme . catalog import generic\_alt\_specific\_catalogs

The function takes five arguments:

- 1. a generic name that identifies the catalogs,
- 2. a list of parameters, defined with Beta,
- 3. a tuple containing the names identifying the alternatives,
- 4. a list of potential segmentations (set to None by default),

5. the maximum number of segmentations that can be activated at the same time (set to 5 by default).

This function creates a dictionary with two catalogs B\_TIME\_catalog['TRAIN'] and B\_TIME\_catalog['CAR'], synchronized, and therefore controlled by the same controller. There are six possible configurations:

```
B_TIME : no_seg ; B_TIME_gen_altspec : generic
B_TIME : no_seg ; B_TIME_gen_altspec : altspec
B_TIME : LUGGAGE ; B_TIME_gen_altspec : generic
B_TIME : LUGGAGE ; B_TIME_gen_altspec : altspec
B_TIME : COMMUTERS ; B_TIME_gen_altspec : generic
B_TIME : COMMUTERS ; B_TIME_gen_altspec : altspec
```
If we allow to segment the population with two socio-economic characteristics instead of just one, we obtain a total of eight configurations, as the double segmentation can be considered with generic or alternative-specific coefficients:

```
B_TIME : no_seg ; B_TIME_gen_altspec : generic
B_TIME : no_seg ; B_TIME_gen_altspec : altspec
B_TIME : LUGGAGE ; B_TIME_gen_altspec : generic
B_TIME : LUGGAGE ; B_TIME_gen_altspec : altspec
B_TIME : COMMUTERS ; B_TIME_gen_altspec : generic
B_TIME : COMMUTERS ; B_TIME_gen_altspec : altspec
B_TIME : COMMUTERS - LUGGAGE ; B_TIME_gen_altspec : generic
B_TIME : COMMUTERS - LUGGAGE ; B_TIME_gen_altspec : altspec
```
## 2 Comparing models

The use of catalogs generates a great deal of potential specifications. And we would like to focus of the best ones. One possibility would be to focus on one criterion, such as the Akaike Information Criterion (AIC), and decide that the best model is the one with the lowest AIC. While it is a valid idea, the outcome of the estimation will be exactly one model. And if, for some reasons, that model happens not to be acceptable, no other model will be proposed to the analyst. Instead, we would like to combine several indicators to identify good models. In particular, we would like to keep models that fit the data well (that is, associated with a high log likelihood), and models that are parsimonious (that is, with a low number of parameters). If we consider those two indicators simultaneously, we need to use the concept of dominance and Pareto optimality (formally defined in Appendix 1). Consider a model  $M_1$  with  $K_1$  parameters and final log likelihood  $\mathcal{L}_1$ , and  $M_2$  with  $K_2$  parameters and final log likelihood  $\mathcal{L}_2$ . We say that  $M_1$  dominates  $M_2$  if it is no worse than  $M_2$  in any objective, and strictly better in at least one objective, that is:

$$
\mathcal{L}_1 \geq \mathcal{L}_2 \text{ and } K_1 < K_2,
$$

or

$$
\mathcal{L}_1 > \mathcal{L}_2
$$
 and  $K_1 \leq K_2$ .

In this context, we will keep only models that are not dominated. Such models are said to be Pareto optimal.

### 3 Estimating parameters using catalogs

We illustrate the concept of catalogs by estimating several specifications. We build on the examples from Section 1 on page 2.

#### 3.1 Various choice models

We consider first a catalog that includes a logit and two nested logit models, each with a different nest definition. The catalog is constructed as described above:

```
model_catalog = Catalog . from_dict (
    catalog_name = ' model_catalog ',
    dict_of_expressions ={
         ' logit ': logprob_logit ,
         ' nested existing ': logprob_nested_existing ,
         ' nested public ': logprob_nested_public ,
    },
)
```
and is provided to the Biogeme object:

the\_biogeme = bio . BIOGEME ( database , model\_catalog )

The various specifications can be estimated using the estimate\_catalog function:

```
dict_of_results = the_biogeme . estimate_catalog ()
```
The complete code is available in Appendix 6. The output of estimation is a dictionary, where each key is the name of a model, and each value is an object containing the estimation results. In this document, we process this dictionary using the code presented in Appendix 5. The output of the script contains two parts. The first part contains the complete set of results (see Figure 1). Each column is associated with a model name, each name being associated with a specification below:

Model\_000000 model\_catalog : nested public Model\_000001 model\_catalog:nested existing<br>Model\_000002 model\_catalog:logit model\_catalog:logit

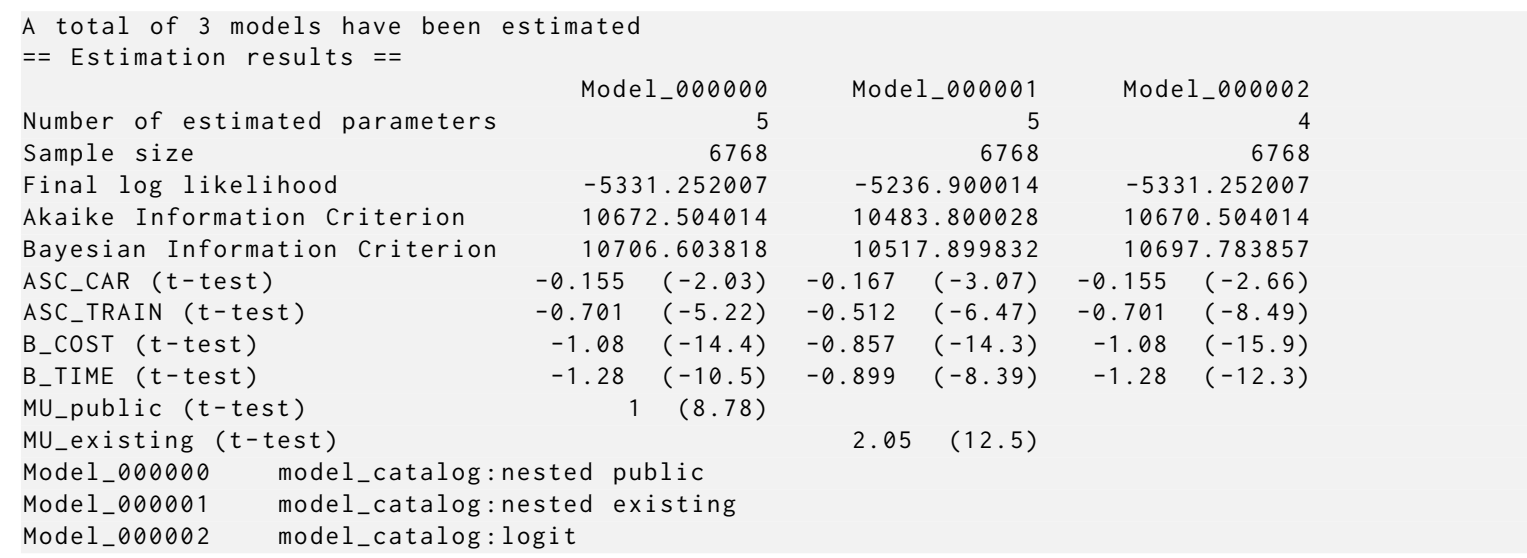

Figure 1: Different choice models: complete estimation report

It can be seen that the models model\_catalog:nested public and model\_catalog:logit achieve the same final log likelihood. The nest parameter of the nested logit model is actually 1. Therefore, model model\_catalog:nested public is dominated by model model\_catalog:logit, and should be rejected. This is how the second part of the output is generated, keeping only non dominated models, as reported in Figure 2 on the next page. Note that the logit model is better in terms of parsimony, and the nested logit model is better in terms of fit.

|                                               | Model_000000                         | Model_000001                          |  |
|-----------------------------------------------|--------------------------------------|---------------------------------------|--|
| Number of estimated parameters                | 5                                    | 4                                     |  |
| Sample size                                   | 6768                                 | 6768                                  |  |
| Final log likelihood                          |                                      | $-5236.900014$ $-5331.252007$         |  |
| Akaike Information Criterion                  |                                      | 10483.800028 10670.504014             |  |
| Bayesian Information Criterion                |                                      | 10517.899832 10697.783857             |  |
| ASC_CAR (t-test)                              |                                      | $-0.167$ $(-3.07)$ $-0.155$ $(-2.66)$ |  |
| ASC_TRAIN (t-test)                            |                                      | $-0.512$ $(-6.47)$ $-0.701$ $(-8.49)$ |  |
| $B_COST$ (t-test)                             | $-0.857$ $(-14.3)$ $-1.08$ $(-15.9)$ |                                       |  |
| $B$ _TIME $(t$ -test)                         |                                      | $-0.899$ $(-8.39)$ $-1.28$ $(-12.3)$  |  |
| MU_existing (t-test)                          | 2.05(12.5)                           |                                       |  |
| model_catalog:nested existing<br>Model_000000 |                                      |                                       |  |
| model_catalog:logit<br>Model_000001           |                                      |                                       |  |
|                                               |                                      |                                       |  |

Figure 2: Different choice models: Pareto optimal models

#### 3.2 Nonlinear specifications

We consider a catalog that includes various specifications for the travel time variables:

- a linear specification,
- a Box-Cox transform,
- a power series of degree 3.

If  $x_t$  is the travel time variable, the catalog contains the following specifications:

$$
x_t, \ \frac{x_t^{\lambda}-1}{\lambda}, \ \mathrm{and} \ x_t + \beta_{\mathrm{square}} x_t^2 + \beta_{\mathrm{cube}} x_t^3.
$$

It can be seen that some of these specifications involve additional parameters, some not. We use synchronized catalogs, so that the travel time variable is involved in the same way in all alternatives. The full specification is available in Appendix 7. The results associated with each of the three specifications are reported in Figure 3 on the following page. It is interesting to note that none of these model is dominated by another one.

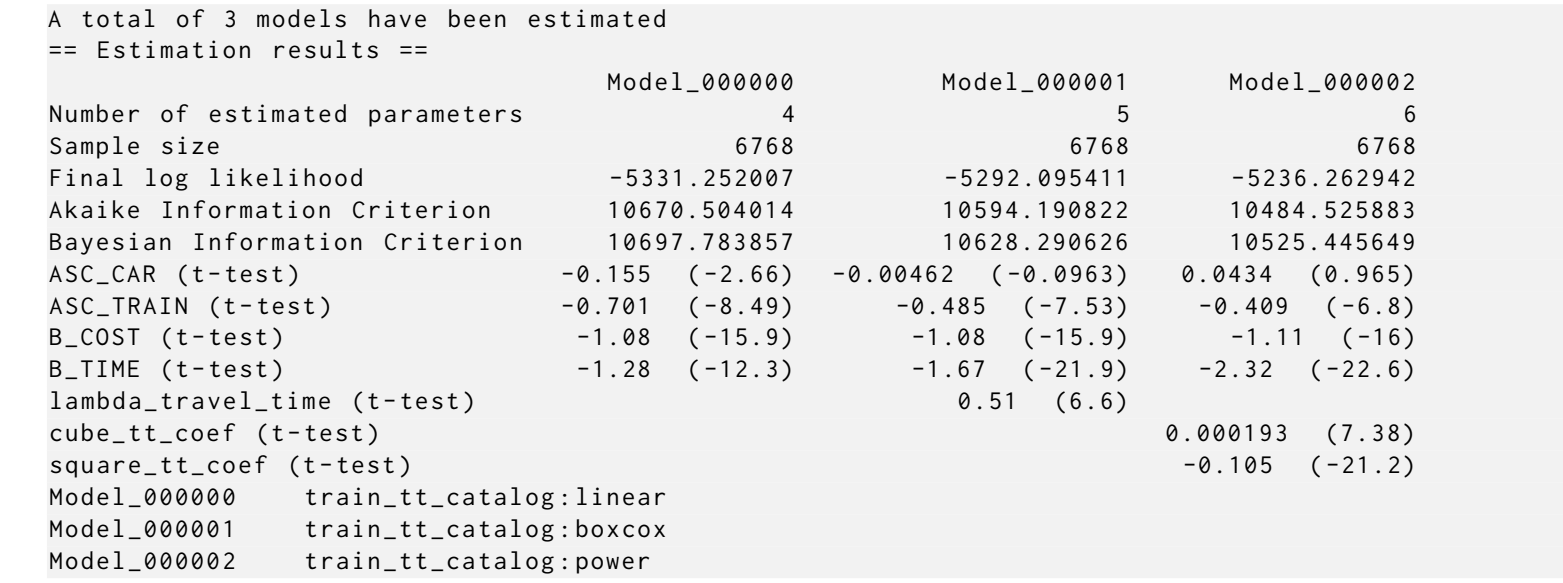

Figure 3: Nonlinear specifications: complete estimation report

### 3.3 Alternative-specific coefficients

We consider a catalog that considers both generic and alternative-specific specifications for both the cost coefficient and the travel time coefficient. The full specification is available in Appendix 8. The results associated with each of the four specifications are reported in Figure 4 on the next page. Note that the model where the cost coefficient is generic and the time coefficient is alternative-specific is dominated by the model where the cost coefficient is alternative-specific and the time coefficient is generic. Indeed, both models involve 6 parameters, that the latter has a better fit.

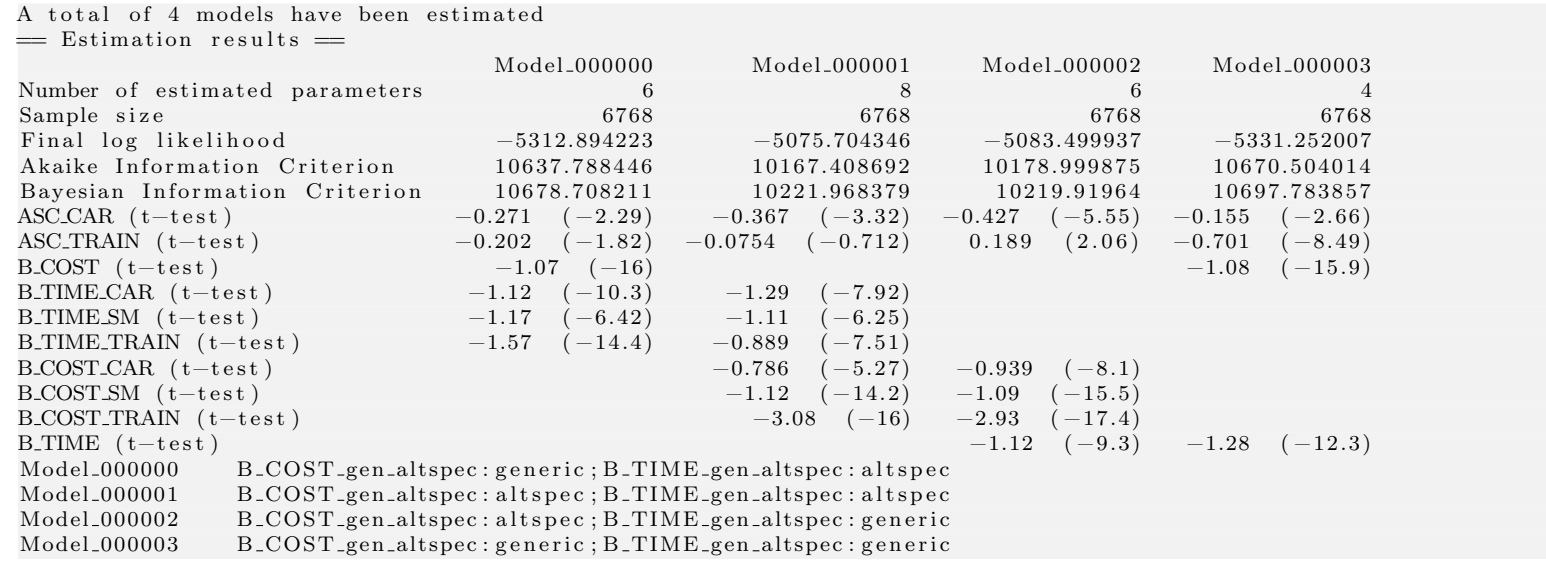

Figure 4: Alternative-specific coefficients: complete estimation report

#### 3.4 Segmentations

We consider a catalog that considers potential segmentations of the parameters. The alternative-specific constants are potentially interacted with the variables GA (identifying if the traveler owns a yearly subscription, with 2 levels) and LUGGAGES (identifying if the traveler is carrying luggages, with 3 levels), or both. The travel time coefficient is potentially interacted with the variables FIRST (identifying if the traveler is traveling first class, with 2 levels) or PURPOSE (identifying if the traveler is a commuter or not, with 2 levels). Maximum one such interaction is allowed.

Therefore, we have 4 specifications for the constants:

- not segmented,
- segmented by GA (yearly subscription to public transport),
- segmented by luggage,
- segmented both by GA and luggage,

and 3 specifications for the time coefficients:

- not segmented,
- segmented with first class,
- segmented with trip purpose,

so that we obtain a total of 12 specifications.

The full specification is available in Appendix 9. Among the 12 estimated models, 5 are Pareto optimal. The estimation results are reported in Figure 5 on the following page.

|                                                                             | $Model_000000$        | Model_000001          | Model_000002          | Model_000003          | Model_000004          |  |
|-----------------------------------------------------------------------------|-----------------------|-----------------------|-----------------------|-----------------------|-----------------------|--|
| Number of estimated parameters                                              | 6                     |                       | 11                    | 5                     | $\overline{4}$        |  |
| Sample size                                                                 | 6768                  | 6768                  | 6768                  | 6768                  | 6768                  |  |
| Final log likelihood                                                        | $-5050.677696$        | $-4976.118641$        | $-4952.546476$        | $-5234.708233$        | $-5331.252007$        |  |
| Akaike Information Criterion                                                | 10113.355391          | 9966.237282           | 9927.092951           | 10479.416466          | 10670.504014          |  |
| Bayesian Information Criterion                                              | 10154.275157          | 10013.977009          | 10002.112521          | 10513.51627           | 10697.783857          |  |
| $ASC\_CAR$ $(t-test)$                                                       | $(-3.97)$<br>$-0.249$ | $(-4.53)$<br>$-0.281$ | $(-4.12)$<br>$-0.298$ | $-0.187$ $(-3.23)$    | $(-2.66)$<br>$-0.155$ |  |
| $ASC\_CAR\_GA$ $(t-test)$                                                   | $-0.301$<br>$(-1.56)$ | $(-1.19)$<br>$-0.231$ | $-0.206$<br>$(-1.05)$ |                       |                       |  |
| $ASC\_TRAIN$ $(t-test)$                                                     | $-1.28$<br>$(-14)$    | $(-14.7)$<br>$-1.37$  | $(-15.4)$<br>$-1.79$  | $(-9.45)$<br>$-0.814$ | $(-8.49)$<br>$-0.701$ |  |
| $ASC\_TRAN_GA$ $(t-test)$                                                   | (22.3)<br>1.97        | (21.5)<br>1.91        | (19.1)<br>1.75        |                       |                       |  |
| $B-COST$ $(t-test)$                                                         | $-1.1$<br>$(-14.8)$   | $(-15.3)$<br>$-1.26$  | $-1.25$<br>$(-15.3)$  | $-1.23$<br>$(-16.6)$  | $(-15.9)$<br>$-1.08$  |  |
| $B$ TIME $(t-test)$                                                         | $(-11.3)$<br>$-1.18$  | $-0.621$<br>$(-4.46)$ | $-0.622$<br>$-4.42)$  | $(-4.69)$<br>$-0.647$ | $-1.28$<br>$(-12.3)$  |  |
| $B$ TIME <sub>-1st-class</sub> ( $t$ -test)                                 |                       | $(-8.6)$<br>$-0.914$  | $-0.891$<br>$(-8.26)$ | $-1.02$<br>$(-9.87)$  |                       |  |
| $ASC\_CAR\_one\_lugg$ $(t-test)$                                            |                       |                       | (0.486)<br>0.0324     |                       |                       |  |
| $ASC\_CAR\_several\_lugg$ (t-test)                                          |                       |                       | $-0.437$<br>$(-1.82)$ |                       |                       |  |
| $ASC\_TRAIN\_one\_lugg$ $(t-test)$                                          |                       |                       | (6.4)<br>0.635        |                       |                       |  |
| $ASC\_TRAN\_several\_lugg$ $(t-test)$                                       |                       |                       | 0.431<br>(2)          |                       |                       |  |
| $\text{Model}\_\textbf{000000}$<br>$ASC: GA; B_{\text{.}}TIME: no\_seg$     |                       |                       |                       |                       |                       |  |
| $ASC: GA; B\_TIME: FIRST$<br>Model_000001                                   |                       |                       |                       |                       |                       |  |
| ASC: GA-LUGGAGE; B_TIME: FIRST<br>$\text{Model}\_\textcolor{red}{000002}$   |                       |                       |                       |                       |                       |  |
| Model_000003<br>ASC: no_seg; B_TIME: FIRST                                  |                       |                       |                       |                       |                       |  |
| $\text{Model}\_\textcolor{red}{000004}$<br>$ASC: no\_seg; B\_TIME: no\_seg$ |                       |                       |                       |                       |                       |  |

Figure 5: Segmentation: Pareto optimal models

### 3.5 Segmentations and alternative-specific coefficients

We consider a catalog that considers potential segmentations of the parameters as well as alternative-specific coefficients. We consider 4 specifications for the constants:

- not segmented,
- segmented by GA (yearly subscription to public transport),
- segmented by luggage,
- segmented both by GA and luggage.

We consider 6 specifications for the time coefficients:

- generic and not segmented,
- generic and segmented with first class,
- generic and segmented with trip purpose,
- alternative-specific and not segmented,
- alternative-specific and segmented with first class,
- alternative-specific and segmented with trip purpose.

Finally, We consider 2 specifications for the cost coefficients:

- generic,
- alternative-specific.

In total, we obtain 48 specifications. The full specification is available in Appendix 10. Among the 48 estimated models, 8 are Pareto optimal. The estimation results are reported in Figure 6 on the next page and Figure 7 on page 26.

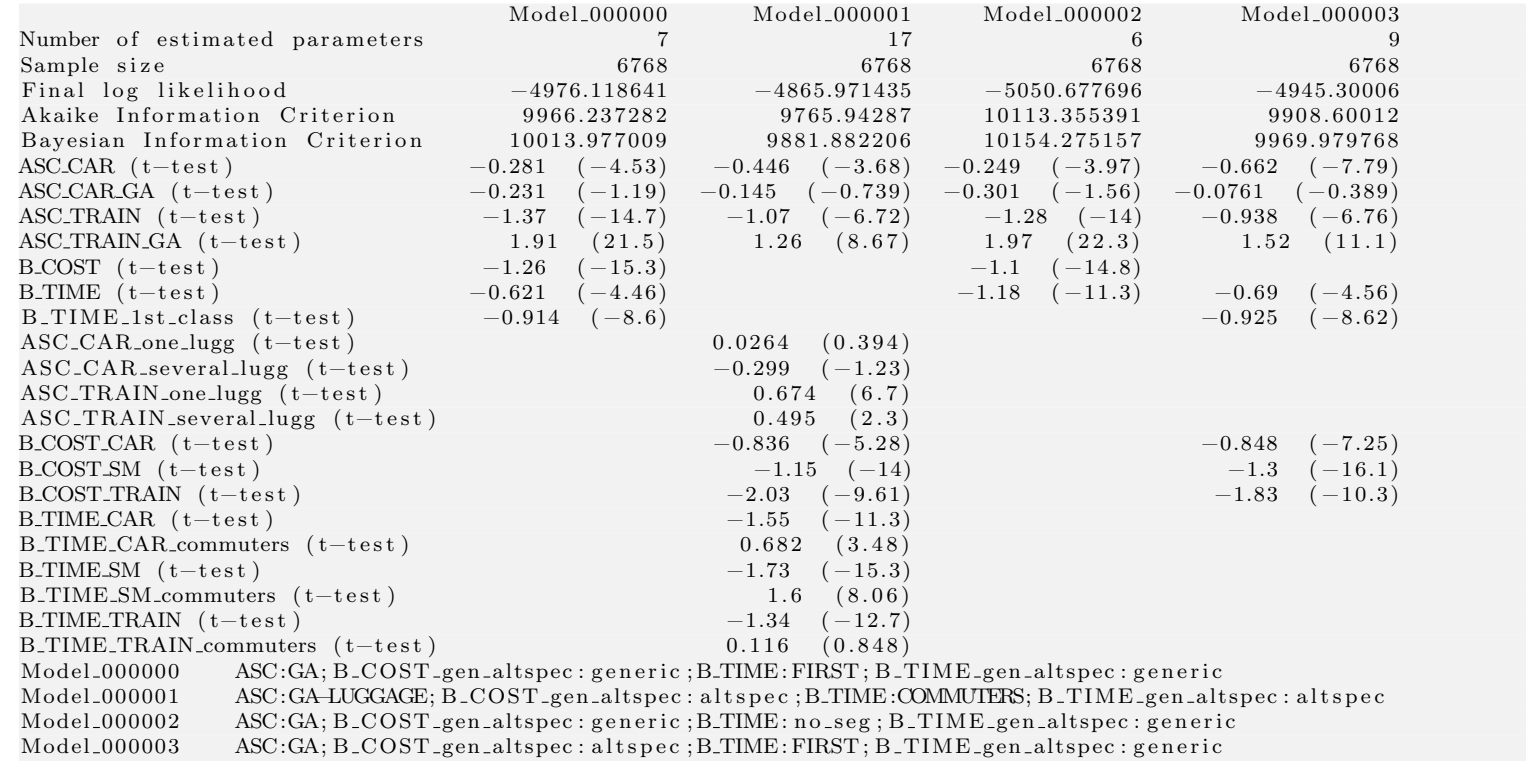

Figure 6: Segmentation and alternative-specific coefficients: Pareto optimal models (part 1)

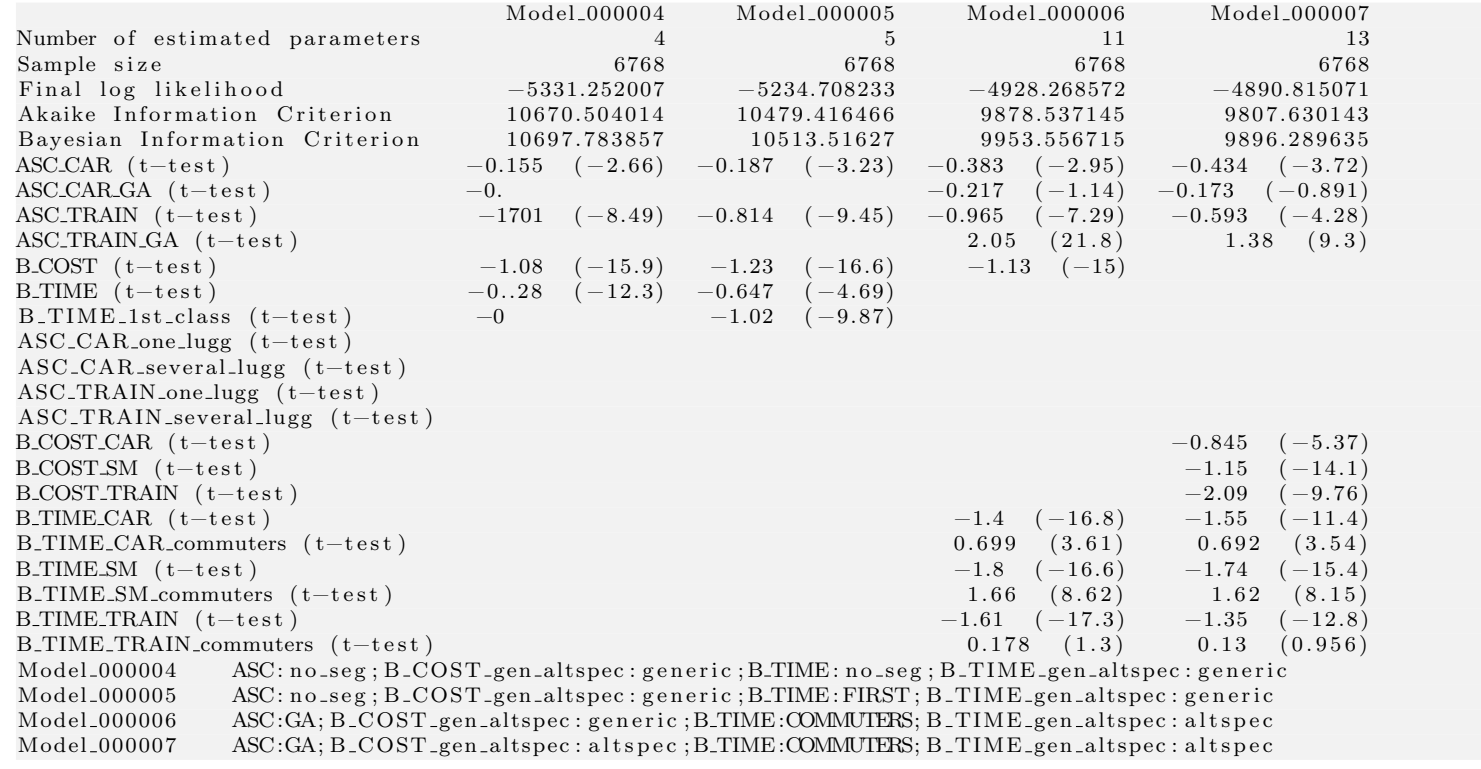

Figure 7: Segmentation and alternative-specific coefficients: Pareto optimal models (part 2)

26

#### 3.6 Combining several specifications

We consider now a combination of the various specifications considered so far:

- 3 models:
	- logit,
	- nested logit with two nests: public and private transportation,
	- nested logit with two nests existing and future modes,
- 3 functional forms for the travel time variables:
	- linear specification,
	- Box-Cox transform,
	- power series,
- 2 specifications for the cost coefficients:
	- generic,
	- alternative-specific,
- 2 specification for the travel time coefficients:
	- generic,
	- alternative-specific,
- 4 segmentations for the constants:
	- not segmented,
	- segmented by GA (yearly subscription to public transport),
	- segmented by luggage,
	- segmented both by GA and luggage,
- 3 segmentations for the time coefficients:
	- not segmented,
	- segmented with first class,
	- segmented with trip purpose.

This leads to a total of 432 specifications. The script with the specification is available in Appendix 11. If it is attempted to estimate all specifications of this catalog, the following exception will be raised:

```
There are too many [432] different specifications for the log
   likelihood function. This is above the maximum number: 100.
   Simplify the specification, change the value of the
   parameter maximum_number_catalog_expressions , or consider
   using the AssistedSpecification object in the
   " biogeme . assisted " module .
```
### 4 Assisted specification

When the systematic estimation of all possible specifications is infeasible, it is possible to rely on the assisted specification algorithm, inspired by the work of Ortelli et al. (2021).

This is done by first creating the object, using the following syntax:

```
assisted_specification = AssistedSpecification (
    biogeme_object = the_biogeme ,
    multi_objectives = loglikelihood_dimension ,
    pareto_file_name = PARETO_FILE_NAME ,
\lambda
```
where the class AssistedSpecification must be imported as follows:

from biogeme . assisted import AssistedSpecification

Its constructor takes three arguments:

- 1. the biogeme object,
- 2. a function providing all the indicators used to exclude dominated models,
- 3. the name of a file that will collect all the models that have been estimated,
- 4. a function verifying the validity of the results (optional).

The biogeme object is constructed as before, from the database and the catalog:

the\_biogeme = bio . BIOGEME ( database , model\_catalog )

The function must take the estimation results as argument, and return a list of indicators. The convention is that, the lower the value of the indicator, the better the model. Here is an example of such a function:

```
def loglikelihood_dimension ( results ) :
    """ Function returning the negative log likelihood and the
       number
```

```
of parameters , designed for multi - objective optimization
: param results: estimation results
: type results : biogeme . results . bioResults
"""
return [-results.data.logLike, results.data.nparam]
```
The two indicators in this case are

- the opposite of the final log likelihood (opposite, because of the above mentioned convention),
- the number of estimated parameters.

Another example involving three indicators is as follows:

```
def AIC_BIC_dimension (results):
    """ Function returning the AIC , BIC and the number
    of parameters , designed for multi - objective optimization
    : param results: estimation results
    : type results : biogeme . results . bioResults
    " "return [ results . data . akaike , results . data . bayesian ,
        results . data . nparam ]
```
The three indicators are the Akaike Information Criterion (AIC), the Bayesian Information Criterion (BIC) and the number of estimated parameters. Those two examples can actually be directly imported from biogeme:

```
from biogeme . multiobjectives import loglikelihood_dimension ,
   AIC_BIC_dimension
```
The "pareto file" is the memory of the process. It stores all models that have been estimated by the algorithm, together with the relevant indicators. It is organized in three sections:

- 1. The [Pareto] section contains all models that are not dominated.
- 2. The [Considered] section contains all models that have been estimated.
- 3. The [Removed] section contains all models that have been Pareto optimal at some point during the algorithm, but that have been rejected by a dominating model.
- 4. The [Invalid] section contains all models that have been identified as invalid.

If the file exists when the algorithm is started, its content is used to initialize the algorithm. This allows to interrupt the algorithm and to relaunch it without losing what has been found so far.

Like the function calculating the indicators, the function verifying the validity of the results takes also estimation results as argument, as returns a tuple with two values:

- 1. a boolean that is True if the results are valid, and False otherwise,
- 2. a string explaining why the results are invalid, or None if they are valid.

Here is an example of such a function, where the results are reported invalid if any coefficient of time or cost is non negative:

```
def validity (results):
    """ Function verifying that the estimation results are valid .
    The results are not valid if any of the time or cost
       coefficient is non negative .
    """
    for beta in results . data . betas :
        if 'TIME' in beta. name and beta. value >= 0:
            return False, f'{beta.name} = {beta.value}'
        if 'COST' in beta. name and beta. value >= 0:
            return False, f'{beta.name} = {beta.value}'
    return True , None
```
The algorithm is executed using the following statement:

non\_dominated\_models = assisted\_specification . run ()

Similarly to the estimate\_catalog function, it returns a dictionary with all Pareto optimal models. The code is reported in Appendix 12.

Before looking at the results in the next section, we note that the concept of "valid" models can be dealt with in several ways. In particular, the sign of a coefficient can be constrained using the bounds appearing in the definition of the Beta expression. For instance, if the time and cost coefficients are constrained to be non positive, all models will be "valid" by design, and the above function will always return "True". This may be a good alternative if there is a high rate of rejected invalid models, that may decrease the capability of the algorithm to explore the space of possible specifications.

### 5 Using the Pareto file

As mentioned above, the Pareto file contains the description of all models that have been estimated by the algorithm, as well as the requested indicators. In this Section, we describe some post-processing methods that allow to exploit it.

#### 5.1 Selecting one model

Each model in the file is characterized by an ID. For instance:

```
SPEC\_ID = (' ASC : GA - LUGGAGE ; '
     ' B_COST_gen_altspec : generic ; '
     ' B_TIME : FIRST ; '
     ' B_TIME_gen_altspec : generic ; '
     ' model_catalog : logit ; '
     ' train_tt_catalog : power '
\mathcal{L}
```
corresponds to a model where

- the constants are segmented both by GA and luggages,
- the cost coefficient is generic,
- the time coefficient is segmented by first class,
- the time coefficient is generic,
- the model is logit.
- the travel time variable is transformed using a power series.

The Biogeme object corresponding to this specification can be obtained using the following constructor:

```
the_biogeme = bio . BIOGEME . from_configuration (
     config_id = SPEC_ID ,
     expression = model_catalog ,
     database = database ,
\mathcal{L}
```
It can be used, either for re-estimation, or for applications.

#### 5.2 Post processing

The post processing object accepts as input the Biogeme object as well as the Pareto file:

```
post_processing = ParetoPostProcessing (
    biogeme_object = the_biogeme ,
        pareto_file_name = PARETO_FILE_NAME
\lambda
```
where the class itself is imported as follows:

from biogeme . assisted import ParetoPostProcessing

The main purpose of this object is to re-estimate all models that are Pareto optimal. This can be done using the statement:

post\_processing . reestimate ( recycle = True )

The option "recycle=True" does not re-estimate a model if the pickle file is already present. Instead, it reads the results from this file. This may be useful when you interrupt the process. The next time you run it, it does not need to re-estimate the models that have already been processed. If you set it to False, the models are re-estimated, irrespectively of the presence of the pickle file. Note that no output file is overwritten. If an HTML file or a pickle file for a model already exist, a version number is inserted in the name of the file. For instance, if  $my_model.html$  already exists, the results will be saved in the file my\_model˜00.html.

Finally, it is possible to obtain an illustration of the amount of models that have been estimated by the algorithm and saved in the Pareto file. This can be done using the following statements:

```
= post\_processing.plot(label_x = ' Negative log likelihood ',
    label_y = ' Nbr of parameters ',
)
    plt . show ()
```
It generates a figure with two axes, corresponding to two objectives. Each model is represented by a point with coordinates calculated using the corresponding objectives. The shape of the point represents the status of the model:

- A circle represents a Pareto optimal model.
- A cross represents a model that has been Pareto optimal at some point during the course of the algorithm, and later dominated by another model.
- A star represents a model that has been deemed invalid.
- A small dot represents all other models that have been considered.

An example of this illustration is available in Figure 8 on the next page.

Note that, when more than two objectives have been used by the algorithm, the first two are used by default for the plot. But other objectives can be selected using the parameters objective\_x and objective\_y. This can

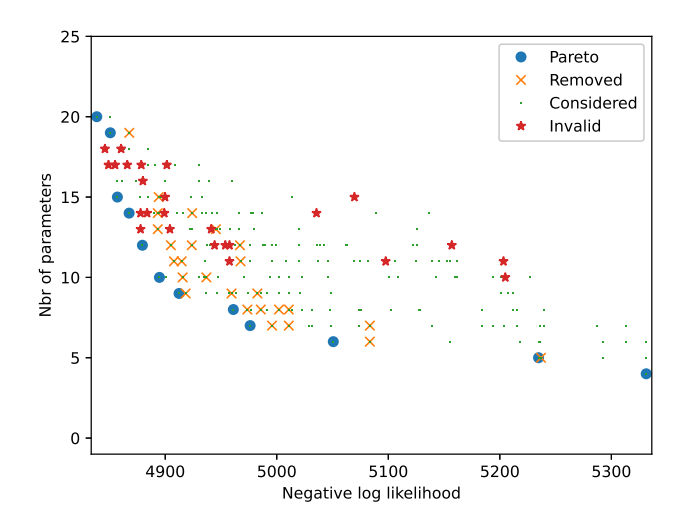

Figure 8: Models in the Pareto file

also be used to swap the position of the axes, as illustrated by the following statement, that generates the picture in Figure 9 on the following page:

```
= post_processing.plot(
    label_x = ' Nbr of parameters ',
    label_y='Negative log likelihood',
    objective_x =1 ,
    objective_y =0 ,
)
```
## 6 Conclusion

This report describes several functionalities of Biogeme that happened to be useful to the authors in the context of model development. It is important to emphasize that they are not designed to replace the analyst and the modeler. Instead, they are designed to assist her, in order to facilitate the investigation of many possible specifications.

These features are experimental, and are likely to be improved in the future.

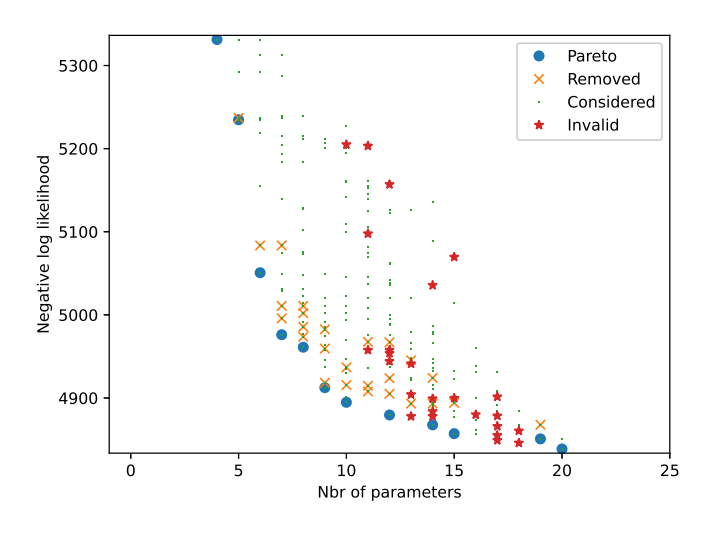

Figure 9: Models in the Pareto file (swapped axes)

## References

- Bierlaire, M. and Ortelli, N. (2022). Assisted specification with biogeme, Technical Report TRANSP-OR 220707, Transport and Mobility Laboratory, Ecole Polytechnique Fédérale de Lausanne, Lausanne, Switzerland.
- Ortelli, N., Hillel, T., Pereira, F., de Lapparent, M. and Bierlaire, M. (2021). Assisted specification of discrete choice models, Journal of Choice Modelling 39(100285).

## Appendix

### 1 Dominance and Pareto optimality

We consider a vector  $x \in \mathbb{R}^n$ , which is associated with P indicators:  $f_1(x)$ ,  $\ldots$ ,  $f_{\rm P}(\mathbf{x})$ . Each of these indicators is such that lower values are better than higher values. As there are multiple indicators, it is not necessarily straightforward to decide which between two vectors  $x$  and  $y$  is better, as one can be better for some indicators, and the other one for other indicators. In order to formalize this, we introduce the concept of dominance.

Consider two vectors  $x, y \in \mathbb{R}^n$ . We say that x is **dominating** y, and use the notation  $x \prec y$ , if

1.  $x$  is no worse in any objective

$$
\forall i \in \{1, \ldots, P\}, f_i(x) \leq f_i(y),
$$

2.  $x$  is strictly better in at least one objective

$$
\exists i \in \{1,\ldots,P\}, f_i(x) < f_i(y).
$$

The dominance relation has the following properties:

- Not reflexive:  $x \nless x$ .
- Not symmetric:  $x \prec y \not\Rightarrow y \prec x$ .
- Instead:  $x \prec y \Rightarrow y \not\prec x$ .
- Transitive:  $x \prec y$  and  $y \prec z \Rightarrow x \prec z$ .
- Not complete:  $\exists x, y: x \not\prec y$  and  $y \not\prec x$ .

Consider now a set  $\mathcal{F} \subseteq \mathbb{R}^n$ . The vector  $x^* \in \mathcal{F}$  is **Pareto optimal** if it is not dominated by any solution in  $\mathcal{F}$ :

$$
\nexists x \in \mathcal{F} \text{ such that } x \prec x^*.
$$

Intuitively,  $x^*$  is Pareto optimal if no objective can be improved without degrading at least one of the others.

As the relation is not complete, there may be more than one Pareto optimal solution in a set. The Pareto optimal set is defined as

$$
P^* = \{x^* \in \mathcal{F} | \nexists x \in \mathcal{F} : x \prec x^* \}.
$$

## 2 Function printing the configurations of an expression

```
def print_all_configurations (expression: Expression) -> None:
    """ Prints all configurations that an expression can take
    """
    expression . set_central_controller ()
    total =expression . central_controller . number_of_configurations ()
    print (f'Total: {total} configurations')
    for config_id in
       expression . central_controller . all_configurations_ids :
        print ( config_id )
```
### 3 Illustrations of the catalogs

This is the code used to generate the examples in Section 1.

```
1 """ F i l e s im pl e e x am pl e . py
\overline{2}\Box : author: Michel Bierlaire, EPFL
4 : d a t e : Sun Aug 6 1 8 : 1 3 : 1 8 2023
5
6 Example of a catalog
7
8 """
9 import sys
10 import numpy as np
11 import biogeme biogeme as bio
12 from biogeme import models
13 from biogeme expressions import Beta, Variable, Expression
14 from biogeme . models import boxcox
15 from biogeme. catalog import Catalog,
      generic_alt_specific_catalogs, segmentation_catalogs
16 from results_analysis import report
17 from swissmetro_data import (
18 database ,
19 CHOICE,
20 SM_AV,
21 CAR_AV_SP,
22 TRAIN_AV_SP,
23 TRAIN TT SCALED,
24 TRAIN COST SCALED,
25 SM_TT_SCALED,
26 SM COST SCALED,
27 CAR TT SCALED,
```

```
28 CAR CO SCALED,
29 )
30
31 def print_all_configurations (expression: Expression) \rightarrow None:
<sup>""" Prints all configurations that an expression can take</sup>
33 """
34 expression.set_central_controller()
35 total =expression.central-controller.number_of-configurations()36 print (f'Total: {total} configurations')
37 for config_id in
           expression.central_controller.all_configurations_ids:
38 print (config_id)
39
40 # Parame ters t o be e s t im a t e d
41 ASC\_CAR = Beta('ASC\_CAR', 0, None, None, 0)42 ASC TRAIN = Beta('ASC_TRAIN', 0, None, None, 0)43 B.TIME = Beta ('B_TIME', 0, None, None, 0)
44 B.COST = Beta ('B_COST', 0, None, None, 0)
45
46
47 # Definition of the utility functions
48 V1 = ASC_TRAIN + B_TIME * TRAIN_TT_SCALED + B_COST *
      TRAIN COST SCALED
49 V2 = B TIME ∗ SM TT SCALED + B COST ∗ SM COST SCALED
50 V3 = ASC CAR + B TIME ∗ CAR TT SCALED + B COST ∗ CAR CO SCALED
51
52 # Associate utility functions with the numbering of alternatives
53 V = \{1: V1, 2: V2, 3: V3\}54
55 # Associate the availability conditions with the alternatives
56 \text{ av} = \{1: \text{TRAN} \text{AV} \text{SP}, 2: \text{SM} \text{AV}, 3: \text{CAR} \text{AV} \text{SP}\}\57
58 # Definition of the model. This is the contribution of each
\begin{array}{cccc} 59 & \# & observation & to & the & log & likelihood & function \end{array}60 logprob_logit = models.loglogit (V, av, CHOICE)61
62 MU = Beta('MU', 1, 1, 10, 0)63 existing = MU, [1, 3]64 future = 1.0, [2]
65 nests = existing, future
66 logprob_nested = models.lognested (V, av, nests, CHOICE)67
68 model_catalog = \text{Catalog}. from dict (
69 catalog_name='model_catalog',
70 dict_of_expressions={
71 ' logit': logprob\_logit,
72 ' nested': logprob_nested,
73 \qquad \qquad \},
```

```
75
\gamma<sup>6</sup> print ('*** Current status of the catalog ***')
77 print (model_catalog)
78 print ('*** Use the controller to select a different
       configuration *** ' )
79 model_catalog.controlled_by.set_name('nested')
80 print (\star \star \star \cdot \text{Current} \text{ status of the catalog } \star \star \star')81 print (model_catalog)
82
83 print ('*** Iterator ***')
84 for specification in model_catalog:
85 print (specification)
86
87 print_all_configurations (model_catalog)
88
89 print ('*** Nonlinear specifications *** ')
90 TRAIN TT = \text{Variable}('TRAIN_TT')91 TRAIN COST = Variable ('TRAINCOST')
92 ell_travel_time = Beta('lambda_travel_time', 1, -10, 10, 0)
93 line{ar\_train\_tt} = TRAIN_TT_{94} b o x c o x _ t r a in _ t t = b o x c o x (TRAIN_TT, ell_t r a v el_t i m e )
95 squared_train_tt = TRAIN_TT * TRAIN_TT
96 train_tt_catalog = Catalog.from_dict(
97 catalog_name='train_tt_catalog',
98 dict_of_expressions={
99 'linear': linear_train_tt,
100 'boxcox': boxcox_train_tt
101 'squared': squared_train_tt,
102 \qquad \qquad \},
103 )
104
105 ASC_TRAIN = Beta ('ASC_TRAIN', 0, None, None, 0)
106 B TIME = Beta ('B_TIME', 0, None, 0, 0)
_{107} V_TRAIN = ASC_TRAIN + B_TIME * train_tt_catalog
108
109 print_all_configurations (V_TRAIN)
110
111 print ('** Unsynchronized catalogs **')
_{112} CAR_TT = Variable ('CAR_TT')
_{113} CAR_COST = Variable ('CAR_COST')
114 linear_car_tt = CAR_TT
115 b oxcox_car_tt = boxcox (CAR_TT, ell_travel_time)
_{116} squared_car_tt = CAR_TT * CAR_TT
117 car_tt_catalog = Catalog.from_dict(
118 catalog_name='car_tt_catalog',
119 dict_of_expressions={
120 'linear': linear_car_tt,
121 'boxcox': boxcos x<sub>-car-tt</sub>,
```
<sup>74</sup> )

```
122 'squared': squared_car_tt,
123 },
124 )
125
_{126} dummy expression = train_tt_catalog + car_tt_catalog
127
128 print_all_configurations (dummy_expression)
129
130 print '** Synchronized catalogs **')
_{131} CARTT = Variable ('CARTT')
_{132} CAR_COST = Variable ('CAR_COST')
133 linear_car_tt = CAR_TT
_{134} b o x c o x _ c a r _ t t = b o x c o x (CAR_TT, ell_t r a v el_t i m e)
_{135} squared_car_tt = CAR_TT * CAR_TT
136 car_tt_catalog = Catalog.from_dict(
137 catalog_name='car_tt_catalog',
138 dict_of_expressions={
139 'linear': linear_car_tt,
140 'boxcox': boxcos x<sub>-car-tt</sub>,
141 ' squared': squared_car_tt,
142 },
143 controlled_by=train_tt_catalog.controlled_by
144 )
145
_{146} dummy expression = train_tt_catalog + car_tt_catalog
147
148 print_all_configurations (dummy_expression)
149
150
151 print ('*** Alternative specific ***')
152
153 \quad (B\_TIME\_catalog\_dict , B\_COST\_catalog\_dict) =generic_alt_specific_catalogs(
154 generic_name='coefficients'
_{155} beta_parameters=[B_TIME, B_COST],
156 alternatives = ('TRAIN', 'CAR')
157 )
158
159 V_TRAIN = (
_{160} B_TIME_catalog_dict ['TRAIN'] * TRAIN_TT +
161 B_COST_catalog_dict ['TRAIN'] * TRAIN_COST
162 )
_{163} V_CAR = (
_{164} B_TIME_catalog_dict ['CAR' ] * CAR_TT +
_{165} B_COST_catalog_dict \left[ 'CAR' \right] * CAR_COST
166 )
167
_{168} dummy expression = V_TRAIN + V_CAR
169
```

```
170 print -all-configurations (dummy-expression)
171
172 print ('*** Alternative specific - not synchronized ***')
173
174 (B_TIME_catalog_dict, ) = generic_alt_specific_catalogs (
175 generic_name='time_coefficient',
_{176} beta_parameters=[B_TIME],
177 alternatives = ('TRAIN', 'CAR')
178 )
179
180 \text{ (B-COST-catalog_dict}, ) =generic_alt_specific_catalogs(
181 generic_name='cost_coefficient',
_{182} beta_parameters=[B_COST],
183 alternatives = ('TRAIN', 'CAR')
184 )
185
186 V_TRAIN = (
_{187} B_TIME_catalog_dict ['TRAIN'] * TRAIN_TT +
188 B_COST_catalog_dict ['TRAIN'] * TRAIN_COST
189
190 \text{ V\_CAR} = (_{191} B_TIME_catalog_dict ['CAR'] * CAR_TT +
192 B_COST_catalog_dict ['CAR' ] * CAR_COST
193 )
194
195 dummy expression = V TRAIN + V CAR
196
197 print_all_configurations (dummy_expression)
198
199 print ('*** Segmentation ***')
200
201 # We consider two trip purposes: 'commuters' and anything else.
       We
202 # need to define a binary variable first
203 database.data ['COMMUTERS'] = np.where (database.data ['PURPOSE']
      = 1, 1, 0204 segmentation_purpose = database.generate_segmentation (
205 variable='COMMUTERS',
206 mapping={
207 0: ' non\_commutes',
208 1: ' commuters'
209 },
210 reference='non_commuters'
211
212 )
213 segmentation_luggage = database.generate_segmentation (
v \arath \cdot \text{value} = 'LUGGAGE',
215 mapping={
216 0: ' \text{no\_lugg'},
```

```
217 1: 'one_lugg',
218 3: 'several_lugg'
219 },
220 reference='no_lugg'
221 )
222
223
224 ASC_TRAIN_catalog, ASC_CAR_catalog = segmentation_catalogs (
225 generic_name='ASC',
{\tt beta\_parameters}\!=\![{\tt ASC\_TRAN},~~{\tt ASC\_CAR}]\;,227 potential_segmentations=(
<sup>228</sup> segmentation_purpose,
229 segmentation_luggage,
230 ),
231 maximum number=2,
232 )
233
234
235
236 dummy expression = ASC TRAIN catalog + ASC CAR catalog
237
238 print_all_configurations (dummy_expression)
239
240 ASC_TRAIN_catalog, ASC_CAR_catalog = segmentation_catalogs (
241 generic_name='ASC'
<sup>242</sup> beta_parameters=[ASC_TRAIN, ASC_CAR],
_{243} potential_segmentations=(244 segmentation_purpose,
{\tt segmentation\_luggage} \ ,246 ),
247 maximum number=1,
248 )
249
250
251
252 dummy expression = ASC TRAIN catalog + ASC CAR catalog
253
254 print_all_configurations (dummy_expression)
255
256 print ('** Segmentation and alternative specific **')
257
258 (B_TIME_catalog_dict,) = generic_alt_specific_catalogs(
259 generic_name='B_TIME'
260 beta_parameters=[B_TIME],
_{261} alternatives = ['TRAIN', 'CAR'],
_{262} potential_segmentations=(
<sup>263</sup> segmentation_purpose,
264 segmentation_luggage,
265 ),
```

```
266 maximum number=1,
267 )
268
269 print_all_configurations (B_TIME_catalog_dict ['TRAIN'])
270
271 (B_TIME_catalog_dict,) = generic_alt_specific_catalogs(
272 generic_name='B_TIME'
273 beta_parameters=[B_TIME],
274 alternatives = ['TRAIN', 'CAR'],
275 p o t e n t i a l s e g m e n t a t i o n s =(
276 segmentation_purpose,
<sup>277</sup> segmentation_luggage,
278 ),
279 maximum number=2,
280 )
281
282 print_all_configurations (B_TIME_catalog_dict ['TRAIN'])
```
### 4 Data

```
1 """ F i l e sw i s sm e t r o d a t a . py
2
3 : a u t h o r : M ichel B i e r l a i r e , EPFL
4 : d a t e : Mon Mar 6 1 5 : 1 7 : 0 3 2023
5
6 Data preparation for Swissmetro, and definition of the variables
7 ""
8
9 import pandas as pd
10 import biogeme . database as db
11 from biogeme expressions import Variable
12
13 # Read the data
14 df = pd. read_csv('swissmetro.dat', sep='\t')
15 database = db. Database ('swissmetro', df)
16
_{17} GROUP = Variable ('GROUP')
18 SURVEY = Variable ('SURVEY')
19 SP = Variable('SP')20 ID = Variable ('ID')
21 PURPOSE = Variable ('PURPOSE')
22 FIRST = Variable ('FIRST')
23 TICKET = Variable('TICKET')24 WHO = Variable('WHO')25 LUGGAGE = Variable('LUGGAGE')26 \text{AGE} = \text{Variable} (' \text{AGE} ' )27 MALE = Variable('MALE')
```

```
28 NCOME = Variable('INCOME')29 GA = Variable('GA')30 ORIGIN = Variable ('ORIGIN')
31 DEST = Variable ('DEST')
32 TRAINAV = Variable('TRAN_AV')33 CARAV = Variable('CARAV')34 SM<sub>-</sub>AV = Variable ('SM<sub>-</sub>AV')
35 TRAIN TT = \text{Variable}('TRAIN_TT')36 TRAIN CO = Variable ('TRAIN CO')
37 TRAIN HE = Variable ('TRAIN HE')
38 SMTT = Variable('SM_TT')39 SM<sub>-CO</sub> = Variable ('SM<sub>-CO'</sub>)
40 SM_HE = Variable('SM_HE')41 SM SEATS = Variable ('SM_SEATS')
42 CAR_TT = Variable('CAR_TT')43 CAR CO = Variable ('CAR CO')
44 CHOICE = Variable ('CHOICE')
45
46 # Removing some observations can be done directly using pandas.
47 # remove = ( ( ( d a t a b a s e . d a t a .PURPOSE != 1) &
48 # ( d a t a b a s e . d a t a .PURPOSE != 3) ) |
49 # ( d a t a b a s e . d a t a .CHOICE == 0) )
50 # d a t a b a s e . d a t a . drop ( d a t a b a s e . d a t a [ remove ] . index , i n p l a c e=True )
51 # Here we use the "biogeme" way:
52 exclude = ((PURPOSE I = 1) * (PURPOSE I = 3) + (CHOICE = 0)) > 053 database.remove (exclude)
54
55
56 # Definition of new variables
57 SM_COST = database. DefineVariable ('SM_COST', SM_CO *(GA = 0))
58 TRAIN_COST = database. DefineVariable('TRAIN_COST', TRAIN_CO *
       (GA = 0)59 CARAV SP = database. Define Variable ('CAR_AV_SP', CARAV * (SP
       != 0)60 TRAIN AV\_SP = database. Define Variable ('TRAIN AV SP', TRAIN AV *
       (SP := 0)61 TRAIN_TT_SCALED = database. DefineVariable('TRAIN_TT_SCALED',
      TRAIN_TT / 10062 TRAIN COST SCALED =
       database. DefineVariable('TRAIN_COST_SCALED', TRAIN_COST /
       100)63 SM_TT_SCALED = database. DefineVariable ('SM_TT_SCALED', SM_TT /
       100)64 SM_COST_SCALED = database. DefineVariable ('SM_COST_SCALED',
      SM COST / 100)
65 CAR TT SCALED = database. Define Variable ('CAR_TT_SCALED', CAR_TT
       / 10066 CAR CO SCALED = database. Define Variable ('CAR CO_SCALED', CAR CO
     / 100
```
## 5 Reporting

```
1 """ F i l e r e s u l t s a n a l y s i s
2
3 : a u t h o r : M ichel B i e r l a i r e , EPFL
4 : d a t e : Thu J ul 13 1 6 : 3 2 : 4 5 2023
5
6 Reports the results of the catalog estimation
7 """
8
9
10 from biogeme results import compile_estimation_results,
      pareto_optimal
11
12
13 def report (dict_of_results):
<sup>14</sup> <sup>""</sup> Reports the results of the estimared catalogs"""
15 print (f'A total of {len(dict_of_results)} models have been
           estimated')
16 print ('== Estimation results == ')
17
18 compiled_results, specs = compile_estimation_results (
19 dict_of_results, use_short_names=True
20 )
21 print (compiled_results)
22 for short-name, spec in specs.items():
23 print (f' {\short_name} \lt t{spec}'')24
p_{\text{a}} p a r e to results = p a r e to \text{a} p or \text{b} d i c t \text{c} f r e sults )
26 compiled_pareto_results, pareto_specs =
           compile_estimation_results(
27 pareto_results, use_short_names=True
28 )
29 print (compiled_pareto_results)
30 for short-name, spec in pareto-specs.items():
31 print (f' {\text{short_name}}) \t{spec}'
```
### 6 Estimation of a catalog with two models

```
1 """ F i l e b01model . py
\overline{2}3 : a u t h o r : M ichel B i e r l a i r e , EPFL
4 : d a t e : F r i J ul 14 0 9 : 4 7 : 2 1 2023
5
\delta Investigate several choice models:
7 − l o g i t
8 - nested logit with two nests: public and private transportation
9 – nested logit with two nests existing and future modes
```

```
10 for a total of 3 specifications.
\frac{1}{11} \frac{1}{11} \frac{1}{11}12 import biogeme biogeme as bio
13 from biogeme import models
14 from biogeme expressions import Beta
15 from biogeme catalog import Catalog
16 from results_analysis import report
17 from swissmetro_data import (
18 database ,
19 CHOICE,
20 SM AV,
21 CAR_AV_SP
22 TRAIN_AV_SP,
23 TRAIN TT SCALED,
24 TRAIN COST SCALED,
25 SM TT SCALED,
26 SM COST SCALED,
27 CAR_TT_SCALED,
28 CAR CO SCALED,
29 )
30
31 # Parameters to be estimated
32 ASC CAR = Beta ('ASC CAR', 0, None, None, 0)
33 ASC_TRAIN = Beta('ASC_TRAIN', 0, None, None, 0)34 B.TIME = Beta ('B_TIME', 0, None, None, 0)
35 BCOST = Beta ('B_COST', 0, None, None, 0)
36
37
38 # Definition of the utility functions
39 V1 = ASC TRAIN + B TIME ∗ TRAIN TT SCALED + B COST ∗
      TRAIN COST SCALED
40 V2 = B TIME ∗ SM TT SCALED + B COST ∗ SM COST SCALED
41 V3 = ASC CAR + B TIME ∗ CAR TT SCALED + B COST ∗ CAR CO SCALED
42
43 # Associate utility functions with the numbering of alternatives
44 V = \{1: V1, 2: V2, 3: V3\}45
46 # A s s o c i a t e t h e a v a i l a b i l i t y c o n d i t i o n s w i t h t h e a l t e r n a t i v e s
47 \text{ av} = \{1: \text{TRAN} \text{AV} \text{SP}, 2: \text{SM} \text{AV}, 3: \text{CAR} \text{AV} \text{SP}\}\48
49 # Definition of the model. This is the contribution of each
50 # observation to the log likelihood function.
51 logprob_logit = models.loglogit (V, av, CHOICE)
52
53 MU existing = Beta ('MU existing', 1, 1, 10, 0)
54 existing = MU existing, [1, 3]
55 future = 1.0, [2]
56 nests_existing = existing, future
57 \quad logprob\_nested\_existing = models. log nested(V, av,
```

```
nest \texttt{s}-existing, CHOICE)
58
59 MU<sub>-public</sub> = Beta ('MU-public', 1, 1, 10, 0)
60 public = MU<sub>-public</sub>, [1, 2]61 private = 1.0, [3]
62 nests_public = public, private
63 logprob_nested_public = models lognested (V, av, nests_public,CHOICE)
64
65 \mod model_catalog = Catalog.from_dict(
66 catalog_name='model_catalog',
\det dict_of_expressions={
68 ' logit': logprob_logit,
69 ' nested existing': logprob_nested_existing,
70 'nested public': logprob_nested_public,
71 },
72 )
73 \# Create the Biogene object74 the biogeme = bio. BIOGEME(database, model catalog)
75 the biogeme . modelName = 'b01model'
76 the biogeme.generate html = False
77 the biogeme . generate pickle = False
78
79 # E s t im a te t h e p ar ame ter s
\delta dict_of_results = the_biogeme.estimate_catalog()
81
s<sub>2</sub> report (dict_of_results)
```
## 7 Estimation of a catalog with nonlinear specifications

```
1 """ F i l e b 0 2 n o nl i n e a r . py
\Omega: a <i>uthor</i>: Michel Bierlaire, EPFL4 : d a t e : Thu J ul 13 2 1 : 3 1 : 5 4 2023
5
6 Investigate of nonlinear specifications for the travel time
        v a r i a b l e s :
\tau = linear \; specification,8 − Box−Cox trans form ,
9 − power s e r i e s ,
10 for a total of 3 specifications.
\frac{1}{11} \frac{1}{11}12 import biogeme biogeme as bio
13 from biogeme import models
14 from biogeme. expressions import Beta
15 from biogeme . models import boxcox
16 from biogeme. catalog import Catalog
```

```
17 from results-analysis import report
18 from swissmetro-data import (
19 database ,
20 CHOICE,
21 SM_AV,
22 CAR_AV_SP,
23 TRAIN AV SP,
24 TRAIN TT SCALED,
25 TRAIN COST SCALED,
26 SM_TT_SCALED,
27 SM_COST_SCALED
28 CAR TT SCALED,
29 CAR CO SCALED,
30 )
31
32
33 # Parameters to be estimated
34 ASC_CAR = Beta ('ASC_CAR', 0, None, None, 0)
35 ASC_TRAIN = Beta('ASC_TRAIN', 0, None, None, 0)
36 B_TIME = Beta('B_TIME', 0, None, 0, 0)
37 B_COST = Beta ('B_COST', 0, None, 0, 0)
38
39 # Non linear specifications for the travel time
40
41 # Parameter of the Box–Cox transform
_{42} ell_travel_time = Beta('lambda_travel_time', 1, -10, 10, 0)
43
44 # Coefficients of the power series
45 square_tt_coef = Beta('square_tt_coef', 0, None, None, 0)
46 cube_tt_coef = Beta('cube_tt_coef', 0, None, None, 0)
47
48
49 def power_series (the_variable):
50 """ Generate the expression of a polynomial of degree 3
51
52 : param the_variable : variable of the polynomial
53 : type the_variable: biogeme.expressions.Expression<br>"""
54 """
55 return (
56 the_variable
57 + square_tt_coef * the_variable ** 2
58 + cube_tt_coef * the_variable * the_variable **3
59 )
6061
62 linear_train_tt = TRAIN_TT_SCALED
63 b o x c o x t r a in -tt = b o x c o x (TRAIN IT SCALED, ell travel time)
64 p ower_train_tt = p ower_series (TRAIN_TT_SCALED)
65 train_tt_catalog = Catalog.from_dict(
```

```
66 catalog_name='train_tt_catalog',
67 dict_of_expressions={
68 'linear': linear_train_tt,
69 ' boxcox': boxcox_train_tt,
70 ' power': power_train_tt,
71 },
72 )
73
74 linear_sm_tt = SM_TT_SCALED
75 b o xc o x \text{cm} \text{at} = b o xc o x (SM TT SCALED, ell travel time)
76 power_sm_tt = power_series (SM_TT_SCALED)
77 \text{ sm\_tt\_catalog} = \text{Catalog} \cdot \text{from\_dict}78 catalog_name='sm_tt_catalog',
79 d i c t _ o f _ e x p r e s s i o n s = {
\sum_{s=1}^{\infty} ' linear': linear_sm_tt,
81 'boxcox': boxcox \cdot \text{sm}\_ \text{st},
82 ' power': power_sm_tt,
83 \qquad \qquad \}84 controlled_by=train_tt_catalog.controlled_by,
85 )
86
87 linear_car_tt = CAR_TT_SCALED
88 b oxcox_car_t t = b oxcox (CAR_TT_SCALED, ell_travel_time)
89 power_car_tt = power_series (CAR(TTSCALED))90 car\_tt\_catalog = Catalog.from\_dict91 catalog_name='car_tt_catalog',
92 dict_of_expressions={
93 'linear': linear_car_tt,
94 'boxcox': \textrm{box\_carr\_tt},
95 ' power': power_car_tt,
96 },
97 controlled_by=train_tt_catalog.controlled_by,
98 )
99
100
101 # Definition of the utility functions
102 \text{ V1} = \text{ASC}TRAIN + B_TIME * train_tt_catalog + B_COST *
        TRAIN COST SCALED
103 \text{ V2} = \text{B\_TIME} * \text{sm\_tt\_catalog} + \text{B\_COST} * \text{SM\_COST\_SCALED}104 \text{ V3} = \text{ASC\_CAR} + \text{B\_TIME} * \text{ car\_tt\_catalog} + \text{B\_COST} * \text{CAR\_CO\_SCALED}105
106 # Associate utility functions with the numbering of alternatives
107 \quad V = \{1: V1, 2: V2, 3: V3\}108
109 # Associate the availability conditions with the alternatives
110 \quad \text{av} = \{1: \text{TRAN} \quad \text{AP}, \quad 2: \text{SM} \quad \text{AV}, \quad 3: \text{CAR} \quad \text{AV} \quad \text{SP}\}\111
112 # Definition of the model. This is the contribution of each
113 # observation to the log likelihood function.
```

```
_{114} logprob = models. loglogit (V, av, CHOICE)
115
116 # Create the Biogeme object
117 the biogeme = bio. BIOGEME(database, logprob)
118 the biogeme . modelName = 'b02nonlinear'
119 the biogeme . generate html = False_{120} the biogeme.generate pickle = False
121
_{122} # Estimate the parameters
123 dict_of_results = the_biogeme.estimate_catalog()
124
125 report (dict_of_results)
```
## 8 Estimation of a catalog with alternativespecific coefficients

```
1 """ F i l e b 0 3 a l t s p e c . py
2
\Box : author: Michel Bierlaire, EPFL
4 : d a t e : Thu J ul 13 1 6 : 1 8 : 1 0 2023
5
6 Investigate alternative specific parameters:
\tau - two specifications for the travel time coefficient: generic,
       and a l t e r n a t i v e s p e c i f i c ,
8 - two specifications for the travel cost coefficient: generic,
       and a l t e r n a t i v e s p e c i f i c ,
\begin{array}{cccc} \text{9} & \text{for} & a & \text{total} & \text{of} & 4 & \text{specifications} \,. \end{array}10 \cdots "
11 import numpy as np
12 import biogeme biogeme as bio
13 from biogeme import models
14 from biogeme expressions import Beta
15 from biogeme catalog import generic alt specific catalogs
16
17 from results_analysis import report
18 from swissmetro_data import (
19 database ,
20 CHOICE,
21 SM_AV,
_{22} CAR_AV_SP.
23 TRAIN AV SP,
24 TRAIN TT SCALED,
25 TRAIN COST SCALED,
26 SM_TT_SCALED,
27 SM_COST_SCALED,
28 CARTT SCALED,
29 CAR CO SCALED,
30 )
```

```
32 # Parameters to be estimated
33 ASC_CAR = Beta ('ASC_CAR', 0, None, None, 0)
34 ASC_TRAIN = Beta ('ASC_TRAIN', 0, None, None, 0)
35 B_TIME = Beta('B_TIME', 0, None, None, 0)
36 B_COST = Beta ('B_COST', 0, None, None, 0)
37
38 \text{ (B.TIME-catalog_dict)}, = generic alt specific catalogs (
\gamma generic_name='B_TIME', beta_parameters=[B_TIME],
            \text{alternative} = ('\text{TRAN}', 'SM', 'CAR')40 )
41
42 \left( B\_COST\_catalog\_dict \right) = generic\_alt\_specific\_catalog(s)43 generic_name='B_COST', beta_parameters=[B_COST],
            alternatives =(' \text{TRAN}', ' \text{SM}', ' \text{CAR}')44 )
45
46 # Definition of the utility functions
47 \quad V1 = (48 ASC TRAIN
49 + B_TIME_catalog_dict ['TRAIN'] * TRAIN_TT_SCALED
50 + B_COST_catalog_dict ['TRAIN'] * TRAIN_COST_SCALED
51 )
52 \text{ V2} = \text{B\_TIME\_catalog\_dict} \mid 'SM' \mid * SM_TT_SCALED +
       B_COST_catalog_dict ['SM'] * SM_COST_SCALED
53 \quad V3 = (54 ASC CAR
55 + B_TIME_catalog_dict ['CAR'] * CAR_TT_SCALED
56 + B_COST_catalog_dict ['CAR'] * CAR_CO_SCALED
57 )
58
59 # Associate utility functions with the numbering of alternatives
60 V = \{1: V1, 2: V2, 3: V3\}61
62 # Associate the availability conditions with the alternatives
63 av = \{1: \text{TRAN} \cup \text{SP}, 2: \text{SM} \cup \text{AV}, 3: \text{CAR} \cup \text{SP}\}\64
65 # D e f i n i t i o n o f t h e model . Th is i s t h e c o n t r i b u t i o n o f each
66 # observation to the log likelihood function.
67 \text{ logprob} = \text{models} \cdot \text{loglogit}(V, av, CHOICE)68
69 # Create the Biogeme object
\tau<sup>0</sup> the biogeme = bio .BIOGEME(database, logprob)
\tau_1 the biogeme . modelName = 'b01alt_spec'
\tau_2 the biogeme . generate \text{html} = \text{False}\tau_3 the biogeme.generate pickle = False
74
75 # E s t im a te t h e p ar ame ter s
76 dict_of_results = the_biogeme.estimate_catalog()
```

```
78 report (dict_of_results)
```
## 9 Estimation of a catalog with segmentations

```
<sup>1</sup> " " "File  <i>b04 segmentation.py</i>\overline{2}: a <i>uthor</i>: Michel Bierlaire, EPFL4 : d a t e : Thu J ul 13 1 6 : 1 8 : 1 0 2023
5
6 Investigate the segmentations of parameters.
7
8 We consider 4 specifications for the constants:
9 − Not segmen ted
10 - Segmented by GA ( yearly subscription to public transport)
11 − Segmented by luggage
12 – Segmented both by GA and luggage
13
14 We consider 3 specifications for the time coefficients:
15 − Not Segmented
16 - Segmented with first class
17 − Segmented w i t h t r i p pu r p o se
18
19 We obtain a total of 12 specifications.
20 ""
21 import numpy as np
22 import biogeme biogeme as bio
23 from biogeme import models
24 from biogeme expressions import Beta
25 from biogeme. catalog import segmentation_catalogs
26 from results-analysis import report
27 from swissmetro_data import (
28 database ,
29 CHOICE,
30 SM AV,
31 CAR_AV_SP,
32 TRAIN AV SP,
33 TRAIN TT SCALED,
34 TRAIN COST SCALED,
35 SM_TT_SCALED,
36 SM_COST_SCALED,
37 CAR_TT_SCALED,
38 CAR CO SCALED,
39 )
40
41 segmentation_ga = database.generate_segmentation(
variable='GA', mapping={0: 'noGA', 1: 'GA'}
43 )
```

```
45 segmentation_luggage = database.generate_segmentation (
46 variable='LUGGAGE', mapping={0: 'no\_lugg', 1: 'one\_lugg',
           3: 'several_lugg'}
47 )
48
49 segmentation_first = database.generate_segmentation (
50 variable='FIRST', mapping={0: '2nd_class', 1: '1st_class'}
51 )
52
53 # We consider two trip purposes: 'commuters' and anything else.
      We
54 # need to define a binary variable first
55
56 database.data \lceil ' \text{COMMUTERS'} \rceil = np.where \lceil \text{database.data} \rceil' \text{PURPOSE'} \rceil= 1, 1, 057
58 segmentation_purpose = database.generate_segmentation (
59 variable='COMMUTERS', mapping=\{0: 'non\_commuters', 1:' commuters '}
60 )
61
62
63 # Parame ters t o be e s t im a t e d
64 ASC_CAR = Beta('ASC_CAR', 0, None, None, 0)65 ASC_TRAIN = Beta('ASC_TRAIN', 0, None, None, 0)66 B_TIME = Beta ('B_TIME', 0, None, None, 0)
67 B.COST = Beta ('B_COST', 0, None, None, 0)
6869 ASC_TRAIN_catalog, ASC_CAR_catalog = segmentation_catalogs (
70 generic_name='ASC',
71 beta_parameters=[ASC_TRAIN, ASC_CAR],
72 potential_segmentations=(73 segmentation_ga,
54 segmentation_luggage,
75 ),
76 maximum number=2,
77 )
78
79 \# Note that the function returns a list of catalogs. Here, thel i s t
80 \# contains only one of them. This is why there is a comma after81 \# "B<sub>-</sub>TIME<sub>-catalog</sub>".
s_2 (B_TIME_catalog,) = segmentation_catalogs (
83 generic_name='B_TIME',
^{84} beta_parameters=[B_TIME],
85 potential_segmentations=(^{86} segmentation_first,
{\tt segmentation\_purpose} \ ,
```

```
88 ) ,
89 maximum number=1,
90 )
91
92 # Definition of the utility functions
93 V1 = ASC TRAIN catalog + B TIME catalog ∗ TRAIN TT SCALED +
        B COST ∗ TRAIN COST SCALED
94 \text{ V2} = \text{B\_TIME\_catalog} * \text{SM\_TT\_SCALED} + \text{B-COST} * \text{SM\_COST\_SCALED}95 V3 = ASC CAR catalog + B TIME catalog ∗ CAR TT SCALED + B COST
        ∗ CAR CO SCALED
96
97 # A s s o c i a t e u t i l i t y f u n c t i o n s w i t h t h e number ing o f a l t e r n a t i v e s
98 V = \{1: V1, 2: V2, 3: V3\}99
100 # Associate the availability conditions with the alternatives
101 av = \{1: \text{TRAN} \text{AV} \text{SP}, 2: \text{SM} \text{AV}, 3: \text{CAR} \text{AV} \text{SP}\}\102
103 # Definition of the model. This is the contribution of each
104 # observation to the log likelihood function.
105 logprob = models. loglogit (V, av, CHOICE)
106
107 # Create the Biogeme object
_{108} the biogeme = bio. BIOGEME(database, logprob)
_{109} the biogeme . modelName = 'b04segmentation'
_{110} the biogeme.generate html = False
111 the biogeme. generate pickle = False
112
113 # E s t im a te t h e p ar ame ter s
114 dict-of-results = the-biogeme.estimate-catalog()
115
116 report (dict_of_results)
```
## 10 Estimation of a catalog with segmentations and alternative-specific coefficients

```
1 " " "File    b05alt\_spec\_segmentation.py2
: a <i>uthor</i>: Michel Bierlaire, EPFL4 : d a t e : Thu J ul 13 1 6 : 1 8 : 1 0 2023
5
6 Investigate segmentations of parameters and alternative
       s p e c i f i c s p e c i f i c a t i o n
7
8 We consider 4 specifications for the constants:
9 − Not segmen ted
10 - Segmented by GA (yearly subscription to public transport)
11 − Segmented by luggage
12 – Segmented both by GA and luggage
```

```
14 We consider 6 specifications for the time coefficients:
15 – Generic and not segmented
16 – Generic and segmented with first class
17 − Gener ic and segmen ted w i t h t r i p pu r p o se
18 - Alternative specific and not segmented
19 − Alternative specific and segmented with first class
20 − A l t e r n a t i v e s p e c i f i c and segmen ted w i t h t r i p pu r p o se
21
<sup>22</sup> We consider 2 specifications for the cost coefficients:
23 − Gener ic
24 − A l t e r n a t i v e s p e c i f i c
25
26 We obtain a total of 48 specifications.
27 ""
28 import numpy as np
29 import biogeme biogeme as bio
30 from biogeme import models
31 from biogeme expressions import Beta
32 from biogeme catalog import segmentation catalogs,
      generic_alt_specific_catalogs
33 from results_analysis import report
34 from swissmetro_data import (
35 database ,
36 CHOICE,
37 SM_AV,
38 CAR AV SP,
39 TRAIN AV SP,
40 TRAIN TT SCALED,
41 TRAIN COST SCALED,
42 SM_TT_SCALED
43 SM COST SCALED,
44 CAR TT SCALED,
45 CAR CO SCALED,
46 )
47
48 segmentation \gtrsim a = data base. generate segmentation (
49 variable='GA', mapping={0: 'noGA', 1: 'GA'}
50 )
51
52 segmentation_luggage = database.generate_segmentation (
53 variable='LUGGAGE', mapping={0: 'no_lugg', 1: 'one_lugg',
          3: 'several\_lugg'54 )
55
56 segmentation first = database.generate_segmentation (
57 variable='FIRST', mapping={0: '2nd_class', 1: '1st_class'}
58 )
59
```

```
61 # We consider two trip purposes: 'commuters' and anything else.
       We
62 # need to define a binary variable first
63
64 database.data \left( ' COMMUTERS' \right] = np. where \left( database.data \left[ ' PURPOSE' \right]= 1, 1, 065
66 segmentation_purpose = database.generate_segmentation (
\sigma variable='COMMUTERS', mapping={0: 'non_commuters', 1:
           ' commuters '}
68 )
69
70
71 # Parame ters t o be e s t im a t e d
72 ASC\_CAR = Beta('ASC\_CAR', 0, None, None, 0)73 ASC_TRAIN = Beta ('\text{ASC\_TRAN}', 0, None, None, 0)
74 B TIME = Beta ('B_TIME', 0, None, None, 0)
75 B.COST = Beta ('B_COST', 0, None, None, 0)
76
77 ASC_TRAIN_catalog, ASC_CAR_catalog = segmentation_catalogs (
78 generic_name='ASC',
79 beta_parameters=[ASC_TRAIN, ASC_CAR],
80 potential_segmentations=(
s_1 segmentation_ga,
s<sub>2</sub> segmentation_luggage,
83 ),
84 maximum number=2,
85 )
86
87
88 (B_TIME_catalog_dict, ) = generic_alt_specific_catalogs (
89 generic_name='B_TIME'
^{90} beta_parameters=[B_TIME],
91 alternatives = ['TRAN', 'SM', 'CAR'],
92 potential_segmentations=(
93 segmentation_first,
94 segmentation_purpose,
95 ),
96 maximum number=1,
97 )
98
99 (B_COST_catalog_dict, ) = generic_alt_specific_catalog(s)100 generic_name='B_COST', beta_parameters=[B_COST],
           \text{alternatives} = ['TRAIN', 'SM', 'CAR']101 )
102
103 # Definition of the utility functions
104 \quad V1 = (
```

```
105 ASC TRAIN catalog
106 + B_TIME_catalog_dict ['TRAIN'] * TRAIN_TT_SCALED
107 + B_COST_{\text{catalog_dict}} | 'TRAIN' \frac{1}{4} * TRAIN_COST SCALED
108
_{109} V2 = B_TIME_catalog_dict ['SM'] * SM_TT_SCALED +
        B_COST_catalog_dict ['SM'] * SM_COST_SCALED
110 \quad V3 = (111 ASC CAR catalog
_{112} + B_TIME_catalog_dict ['CAR'] * CAR_TT_SCALED
_{113} + B_COST_catalog_dict \left[ 'CAR' \right] * CAR_CO_SCALED
114 )
115
116 # Associate utility functions with the numbering of alternatives
117 \quad V = \{1: V1, 2: V2, 3: V3\}118
119 # Associate the availability conditions with the alternatives
120 \quad \text{av} = \{1: \text{TRAN} \_\text{AV} \_\text{SP}, \quad 2: \text{ SMAV}, \quad 3: \text{ CAR} \_\text{AV} \_\text{SP}\}121
122 # Definition of the model. This is the contribution of each
123 \# observation to the log likelihood function._{124} logprob = models. loglogit (V, av, CHOICE)
125
126 \# Create the Biogene object127 the biogeme = bio. BIOGEME(database, logprob)
128 the biogeme . modelName = 'b05alt_spec_segmentation'
_{129} the biogeme . generate html = False
_{130} the biogeme . generate pickle = False
131
132 # E s t im a te t h e p ar ame ter s
133 dict_of_results = the_biogeme.estimate_catalog()
134
135 report (dict_of_results)
```
## 11 Specification of a catalog with 432 configurations

```
1 """ F i l e e v e r y t h i n g s p e c . py
\overline{2}\alpha : \alpha uthor: Michel Bierlaire, EPFL
4 : d a t e : Sa t J ul 15 1 5 : 4 0 : 3 3 2023
5
6 We investigate various specifications:
7 − 3 models
8 − l o g i t
9 - nested logit with two nests: public and private
            t r a n s p o r t a t i o n
10 - nested logit with two nests existing and future modes
11 - 3 functional forms for the travel time variables
```

```
12 \qquad - \quad linear \quad specification \; .13 − Box−Cox trans form ,
14 − power series,
15 - 2 specifications for the cost coefficients:
16 − g e n e r i c
17 − a l t e r n a t i v e s p e c i f i c
18 - 2 specifications for the travel time coefficients:
19 − g e n e r i c
20 − a l t e r n a t i v e s p e c i f i c
21 - 4 segmentations for the constants:
22 − no t segmen ted
23 − segmented by GA (yearly subscription to public transport)
24 − segmen ted by l u g g a g e
25 - segmented both by GA and luggage
26 - 3 segmentations for the time coefficients:
27 − no t segmen ted
28 - segmented with first class
29 − segmen ted w i t h t r i p pu r p o se
30
31 This leads to a total of 432 specifications.
32 '' ""
33 import numpy as np
34 from biogeme import models
35 from biogeme. expressions import Beta
36 from biogeme.catalog import (
37 Catalog ,
\text{segmentation\_catalogs},
39 generic_alt_specific_catalogs,
40 )
41
42 from swissmetro_data import (
43 database ,
44 CHOICE,
45 SM AV,
46 CAR AV SP,
47 TRAIN AV SP,
48 TRAIN TT SCALED,
49 TRAIN COST SCALED,
50 SM TT SCALED,
51 SM_COST_SCALED,
52 CAR TT SCALED,
53 CAR CO SCALED,
54 )
55
56 segmentation g = data base. generate segmentation (
\sigma variable='GA', mapping={0: 'noGA', 1: 'GA'}
58 )
5960 segmentation_luggage = database.generate_segmentation (
```

```
61 variable='LUGGAGE', mapping={0: 'no\_lugg', 1: 'one\_lugg',
            3: 'several_lugg'62 )
63
64 segmentation_first = database.generate_segmentation (
65 variable='FIRST', mapping={0: '2nd_class', 1: '1st_class'}
66 )
67
68 # We consider two trip purposes: 'commuters' and anything else.
       We
69 # need to define a binary variable first
70
71 database.data ['COMMUTERS'] = np.where (database.data ['PURPOSE']
       = 1, 1, 072
73 segmentation_purpose = database.generate_segmentation (
\gamma variable='COMMUTERS', mapping={0: 'non_commuters', 1:
            ' commuters '}
75 )
76
77
78 # Parame ters t o be e s t im a t e d
79 ASC CAR = Beta ('ASC CAR', 0, None, None, 0)
80 ASC_TRAIN = Beta('ASC_TRAIN', 0, None, None, 0)81 B.TIME = Beta ('B_TIME', 0, None, None, 0)
82 B_COST = Beta('B_COST', 0, None, None, 0)
83
84 # Non linear specifications for the travel time
8586 # Parameter of the Box−Cox transform
87 ell_travel_time = Beta ('lambda_travel_time', 1, -10, 10, 0)
88
89 # Coefficients of the power series
\gamma_{90} square_tt_coef = Beta('square_tt_coef', 0, None, None, 0)
91 cube_tt_coef = Beta('cube_tt_coef', 0, None, None, 0)
9293
94 def power_series (the_variable):
<sup>95</sup> """ Generate the expression of a polynomial of degree 3
96
97 : param t h e v a r i a b l e : v a r i a b l e o f t h e p oly n om i al
98 : t y p e t h e v a r i a b l e : b iogeme . e x p r e s s i o n s . E x p r e s s i o n
99 """
100 return (
101 the_variable
_{102} + square_tt_coef * the_variable **2
103 + \text{cube\_tt\_coeff} * \text{the\_variable} * \text{the\_variable} * * 3104 )
105
```

```
107 linear_train_tt = TRAIN_TT_SCALED
_{108} b o x c o x _ t r a in _ t t = models . boxcox (TRAIN_TT_SCALED,
       ell\_travel\_time)109 power_train_tt = power_series (TRAIN_TT_SCALED)
110 train_tt_catalog = Catalog.from_dict(
111 catalog_name='train_tt_catalog',
112 dict_of_expressions={
113 'linear': linear_train_tt,
114 'boxcox': boxcox_train_tt,
115 ' power': power_train_tt,
116 },
117 )
118
_{119} linear_sm_tt = SM_TT_SCALED
120 b oxcox_sm_tt = models . boxcox (SM_TT_SCALED, ell_travel_time)
121 power_sm_tt = power_series (SM_TT_SCALED)
_{122} sm_tt_catalog = Catalog.from_dict(
123 catalog_name='sm_tt_catalog',
124 dict_of_expressions={
125 'linear': linear_sm_tt,
126 ' boxcox': boxcox_sm_tt,
127 ' power': power\_sm\_tt,
128 },
129 controlled_by=train_tt_catalog.controlled_by,
130)131
132 linear_car_tt = CAR_TT_SCALED
133 b oxcox_car_tt = models . boxcox (CAR_TT_SCALED, ell_travel_time)
_{134} power_car_tt = power_series (CAR_TT_SCALED)
135
136 car_tt_catalog = Catalog.from_dict(
137 catalog_name='car_tt_catalog',
138 dict_of_expressions={
139 'linear': linear_car_tt,
140 'boxcox': boxcos x<sub>car_tt</sub>,
141 ' power': power\_car\_tt,
142 },
143 controlled_by=train_tt_catalog.controlled_by,
144 )
145
146
147 ASC_TRAIN_catalog, ASC_CAR_catalog = segmentation_catalogs (
148 generic_name='ASC',
149 beta_parameters=[ASC_TRAIN, ASC_CAR],
150 potential_segmentations=(151 segmentation_ga,
152 segmentation_luggage,
153 ),
```

```
154 maximum number=2,
155 )
156
157
158 (B_TIME_catalog_dict,) = generic_alt_specific_catalogs(
159 generic_name='B_TIME'
_{160} beta_parameters=[B_TIME],
_{161} alternatives = ['TRAIN', 'SM', 'CAR'],
_{162} potential_segmentations=(163 segmentation_first,
164 segmentation_purpose,
165 ),
<sup>166</sup> maximum_number=1,
167 )
168
169 \text{ (B-COST-catalog_dict)} = \text{generic_} \text{alt-specific_} \text{catalog}170 generic_name='B_COST', beta_parameters=[B_COST],
            \text{alternatives} = ['TRAIN', 'SM', 'CAR']171 )
172
173 # Definition of the utility functions
174 \quad V1 = (175 ASC TRAIN catalog
176 + B_TIME_catalog_dict ['TRAIN'] * train_tt_catalog
177 + B_COST_catalog_dict ['TRAIN'] * TRAIN_COST_SCALED
178
179 \text{ V2} = \text{B\_TIME\_catalog\_dict} ['SM'] * sm_tt_catalog +
       B_COST_catalog_dict ['SM'] * SM_COST_SCALED
180 \quad V3 = 0181 ASC CAR catalog
_{182} + B_TIME_catalog_dict ['CAR'] * car_tt_catalog
183 + B_COST_catalog_dict ['CAR'] * CAR_CO_SCALED
184
185
186 # Associate utility functions with the numbering of alternatives
187 V = \{1: V1, 2: V2, 3: V3\}188
189 # Associate the availability conditions with the alternatives
190 av = \{1: \text{TRAN} \_\text{AV} \_\text{SP}, 2: \text{SM} \_\text{AV}, 3: \text{CAR} \_\text{AV} \_\text{SP}\}\191
192 # Definition of the model. This is the contribution of each
193 # observation to the log likelihood function.
194 logprob_logit = models. loglogit (V, av, CHOICE)
195
196 MU_existing = Beta ('MU_existing', 1, 1, 10, 0)
_{197} existing = MU existing, [1, 3]
198 futter = 1.0, [2]199 nests existing = existing, future
200 logprob_nested_existing = models.lognested (V, av,
```

```
nest \texttt{s}-existing, CHOICE)
201
202 MU<sub>-public</sub> = Beta ('MU<sub>-public</sub>', 1, 1, 10, 0)
_{203} public = MU<sub>-public</sub>, [1, 2]204 private = 1.0, [3]
205 nests_public = public, private
206 logprob_nested_public = models lognested (V, av, nests_public,
       CHOICE)
207
208 \mod model_catalog = Catalog.from_dict(
209 catalog_name='model_catalog',
210 dict_of_expressions={
<sup>211</sup> ' logit': logprob_logit,
212 'nested existing': logprob_nested_existing,
213 'nested public': logprob_nested_public,
214 },
215 )
```
## 12 Assisted Specification of a catalog with 432 configurations

```
1 """ F i l e b 0 7 e v e r y t h i n g a s s i s t e d . py
2
3 : a u t h o r : M ichel B i e r l a i r e , EPFL
4 : d a t e : Sa t J ul 15 1 5 : 0 2 : 2 0 2023
5
\delta Investigate various specifications:
7 − 3 models
8 − l o g i t
9 - nested logit with two nests: public and private
           t r a n s p o r t a t i o n
10 - nested logit with two nests existing and future modes
11 - 3 functional form for the travel time variables
12 - linear \, specification,
13 − Box−Cox trans form ,
14 − power series
15 - 2 specification for the cost coefficients:
16 − g e n e r i c
17 − a l t e r n a t i v e s p e c i f i c
18 - 2 specification for the travel time coefficients:
19 − g e n e r i c
20 − a l t e r n a t i v e s p e c i f i c
21 - 4 segmentations for the constants:
22 − no t segmen ted
23 − segmented by GA (yearly subscription to public transport)
24 − segmen ted by l u g g a g e
25 - segmented both by GA and luggage
26 - 3 segmentations for the time coefficients:
```

```
27 − no t segmen ted
28 − segmented with first class
29 − segmen ted w i t h t r i p pu r p o se
30
31 This leads to a total of 432 specifications.
32 The algorithm implemented in the AssistedSpecification object
       i s used t o
33 investigate some of these specifications.
34
35 " """
36 import biogeme logging as blog
37 import biogeme biogeme as bio
38 from biogeme. assisted import AssistedSpecification
39 from biogeme multiobjectives import loglikelihood dimension
40 from everything_spec import model_catalog, database
41 from results_analysis import report
42
43 \text{ logger} = \text{blog.get}\,\text{screen}\,\text{logger}\,\text{(level=} \text{blog}\,\text{.}DEBUG)
44 logger.info ('Example b07everything_assisted')
45
46 PARETO FILE NAME = ' b07everything_assisted . pareto '
47
48 def validity (results):
49 """ Function verifying that the estimation results are valid.
50
51 The results are not valid if any of the time or cost
           c o efficient is non negative.
52 """
53 for beta in results data betas:
54 if 'TIME' in beta. name and beta. value >= 0:
55 19 return False, f'{beta.name} = {beta.value}'
56 if 'COST' in beta name and beta value >= 0:
57 return False, f'{beta.name} = {beta.value}'
58 return True, None
59
60 # Create the Biogeme object
61 the biogeme = bio .BIOGEME (database, model catalog)
62 the biogeme . modelName = 'b07everything'
63 the biogeme . generate html = False64 the biogeme.generate pickle = False
65
66 # E s t im a te t h e p ar ame ter s
67 assisted_specification = AssistedSpecification (
68 biogeme<sub>-object=the-biogeme</sub>,
69 multi_objectives=loglikelihood_dimension,
70 p a r e t o f i l e n a m e=PARETO FILE NAME,
\mathbf{v} validity =validity,
72 \frac{1}{2}73
```
non-dominated-models = assisted-specification.run()

```
76 r e p o r t ( non domina ted models )
```
## 13 Postprocessing

```
1 """ F i l e b 0 9 p o s t p r o c e s s i n g . py
2
3 : a u t h o r : M ichel B i e r l a i r e , EPFL
4 : d a t e : Thu J ul 20 1 7 : 1 5 : 3 7 2023
5
6 We consider the model with 432 specifications:
7 − 3 models
\begin{array}{cccc} 8 & - & \ln 9i t \\ \end{array}9 - nested logit with two nests: public and private
            t r a n s p o r t a t i o n
10 - nested logit with two nests existing and future modes
11 - 3 functional form for the travel time variables
12 - linear specification,
13 − Box−Cox trans form ,
14 − power series
15 - 2 specification for the cost coefficients:
16 − g e n e r i c
17 − a l t e r n a t i v e s p e c i f i c
18 - 2 specification for the travel time coefficients:
19 − g e n e r i c
20 − a l t e r n a t i v e s p e c i f i c
21 - 4 segmentations for the constants:
22 − no t segmen ted
23 − segmented by GA (yearly subscription to public transport)
24 − segmen ted by l u g g a g e
25 - segmented both by GA and luggage
26 - 3 segmentations for the time coefficients:
27 − no t segmen ted
28 - segmented with first class
29 − segmen ted w i t h t r i p pu r p o se
30
31 This leads to a total of 432 specifications.
32
33 After running the assisted specification algorithm, we use post
34 processing to re−estimate all Pareto optimal models, and
       d i s p l a y some
35 i n f o rm a t i o n ab o u t t h e a l g o r i t hm
36
37 """
38 \text{tr } v:
39 import matplotlib . pyplot as plt
_{40} can_plot = True
```

```
41 except ModuleNotFoundError:
\alpha can plot = False
43 import biogeme logging as blog
44 import biogeme biogeme as bio
45 from biogeme. assisted import ParetoPostProcessing
46
47 from everything_spec import model_catalog, database
48
49 \text{ logger} = \text{blog.get_score} \cdot \text{green-logger} (\text{level}= \text{blog} \cdot \text{INFO})50 logger.info ('Example b08selected_specification')
51
52 PARETO FILE NAME = ' b07everything_assisted . pareto '
53
54 the biogeme = bio. BIOGEME(database, model catalog)
55 the biogeme . modelName = 'b09post_processing'
56
57 p ost_processing = ParetoPostProcessing (
58 biogeme_object=the_biogeme,
           pareto_file_name=PARETO_FILE_NAME
59 )
60
61 post_processing.reestimate (recycle=True)
62
63 if can.plot:64 = post\_processing . plot (65 label_x='Nbr of parameters',
66 label_y='Negative log likelihood',
67 objective_x=1,
68 objective<sub>-y</sub>=0,
69 )
70 plt savefig ('pareto eps', format='eps', dpi=300)
```